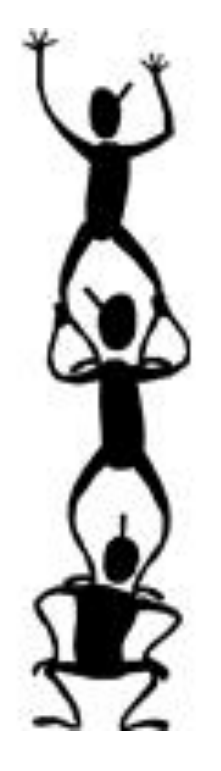

# **Collective Communication in MPI and Advanced Features**

Pacheco's book. Chapter 3

T. Yang, CS240A. Part of slides from the text book, CS267 K. Yelick from UC Berkeley and B. Gropp, ANL

#### **Outline**

- **Collective group communication**
- **Application examples**
	- Pi computation
	- Summation of long vectors

# • **More applications**

- Matrix-vector multiplication
	- performance evaluation
- Parallel sorting
- **Safety and other MPI issues.**

# **What MPI Functions are commonly used**

#### • **For simple applications, these are common:**

- Startup
	- MPI\_Init, MPI\_Finalize
- **Information on the processes** 
	- MPI\_Comm\_rank, MPI\_Comm\_size, MPI Get processor name
- Point-to-point communication
	- MPI\_Irecv, MPI\_Isend, MPI\_Wait, MPI\_Send, MPI\_Recv
- Collective communication
	- MPI\_Allreduce, MPI\_Bcast, MPI\_Allgather
- **http://mpitutorial.com/mpi-broadcast-andcollective-communication/**

# **MPI Collective Communication**

- *Collective* **routines provide a higher-level way to organize a parallel program**
	- Each process executes the same communication operations
	- Communication and computation is coordinated among a group of processes in a communicator
	- Tags are not used
	- No non-blocking collective operations.
- **Three classes of operations:** synchronization, data movement, collective computation.

# **Synchronization**

- **MPI\_Barrier( comm )**
- Blocks until all processes in the group of the communicator comm call it.
- Not used often. Sometime used in measuring performance and load balancing

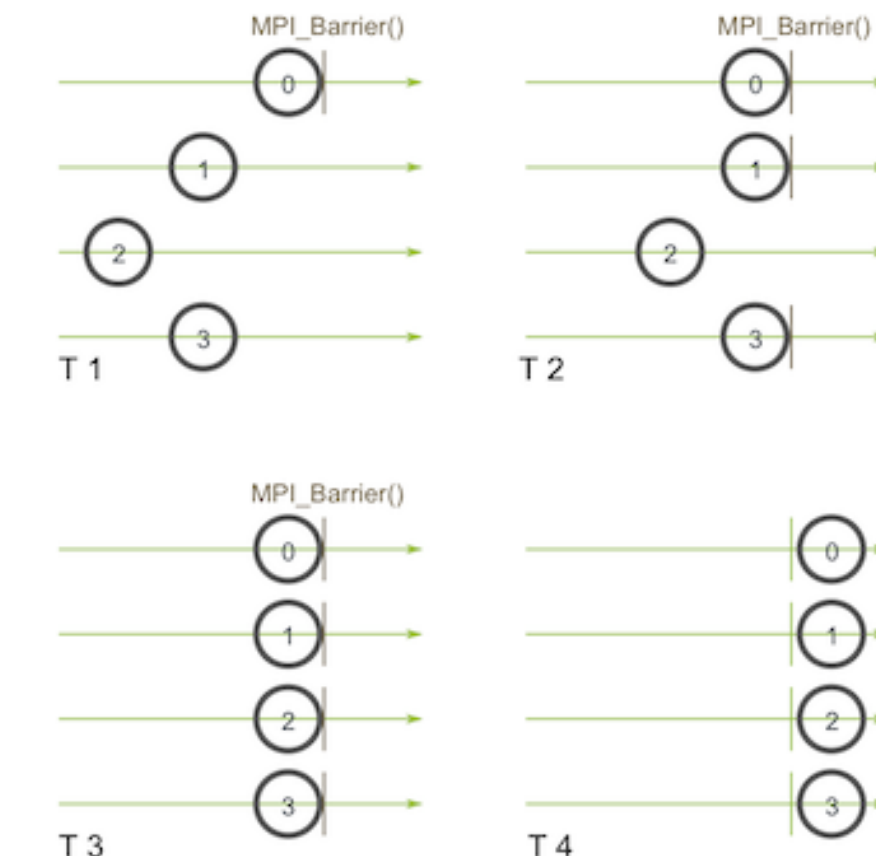

 $\overline{a}$ 

#### **Collective Data Movement: Broadcast, Scatter, and Gather**

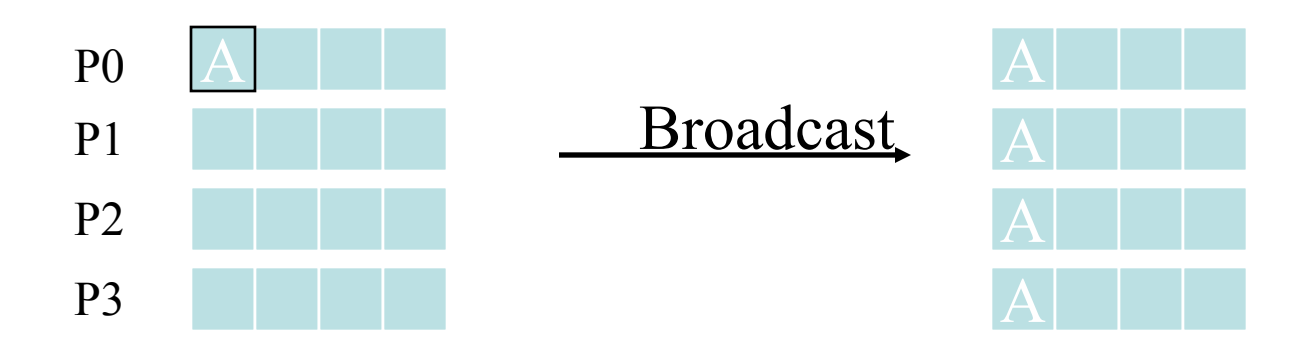

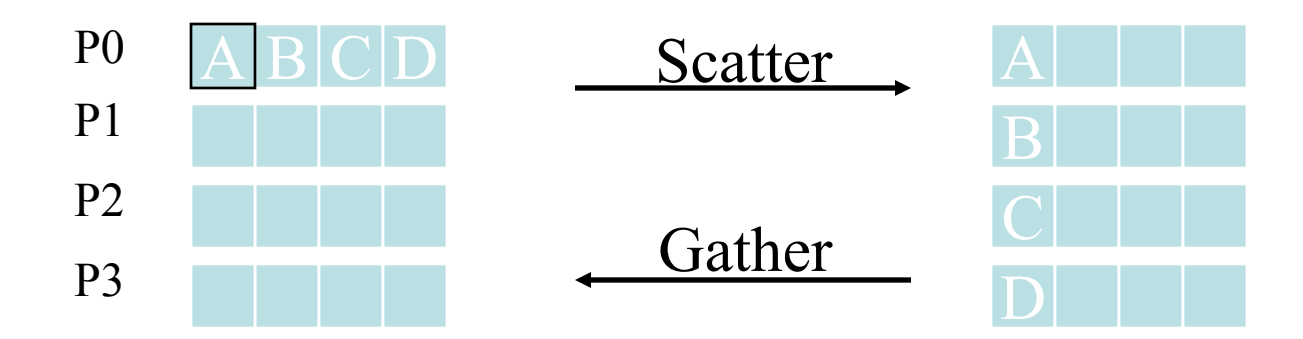

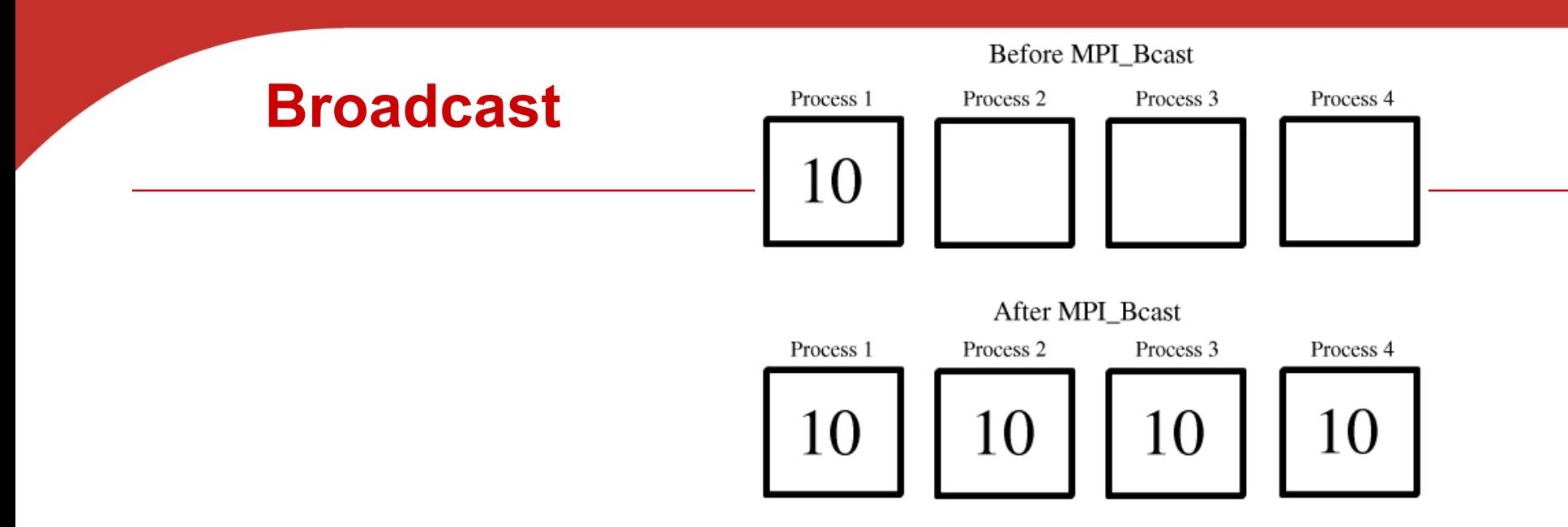

• **Data belonging to a single process is sent to all of the processes in the communicator.**

```
int MPI_Beast(
                                             /* in/out */,
           \mathbf{void} *
                           data p
           int
                                             x \cdot in\ast.
                          count
                                                         \ast/,
          MPI_Datatype datatype
                                             x + inx \cdot inint
                                                         \ast/,
                           source_proc
                                             x \cdot in\ast/):
          MPI Comm
                           comm
```
# **Comments on Broadcast**

- **All collective operations must be called by** *all* **processes in the communicator**
- **MPI\_Bcast is called by both the sender (called the root process) and the processes that are to receive the broadcast**
	- MPI Bcast is not a "multi-send"
	- "root" argument is the rank of the sender; this tells MPI which process originates the broadcast and which receive

 $(4)$ 

 $\mathbf{3}$ 

 $\left(5\right)$ 

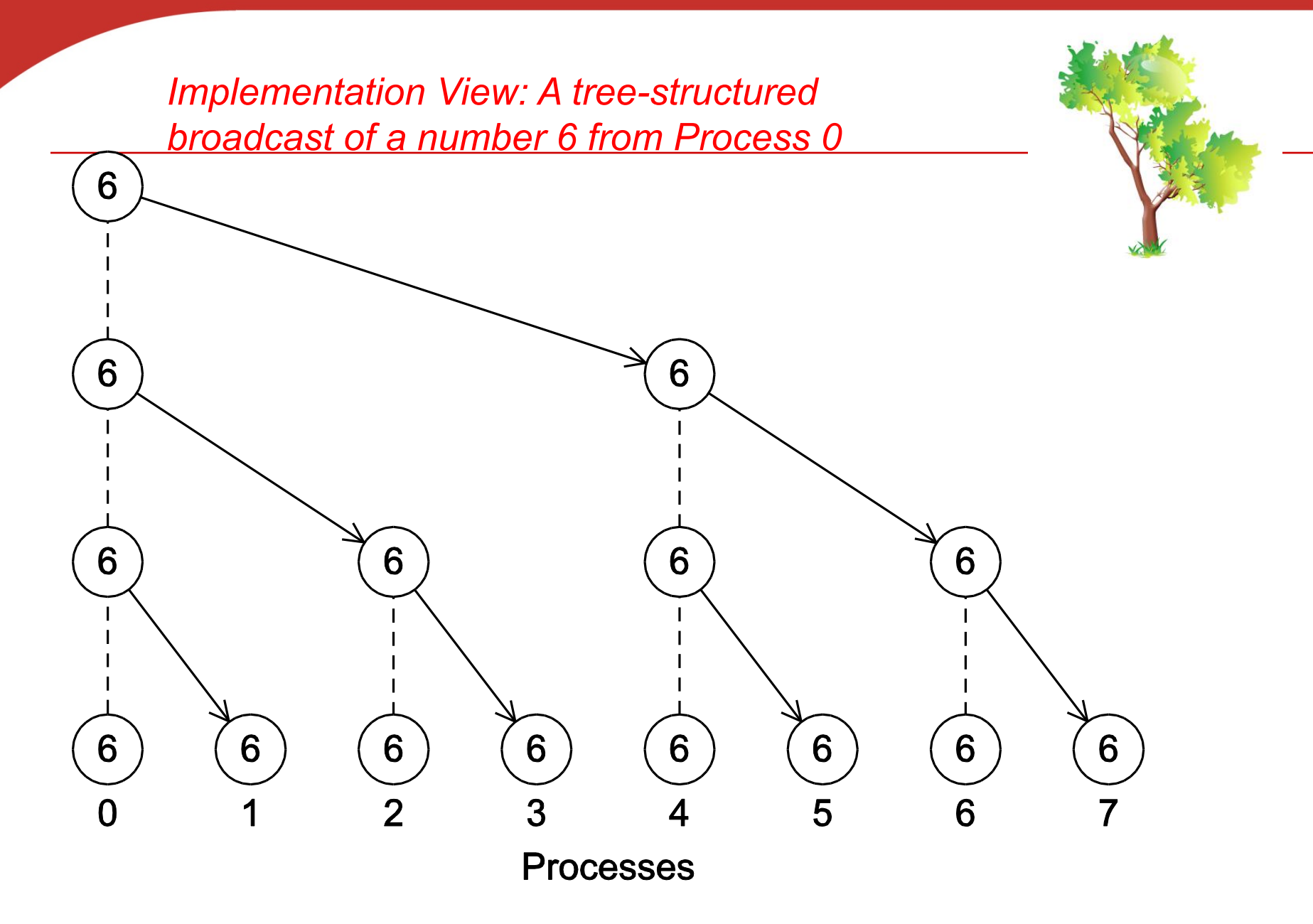

#### **A version of Get\_input that uses MPI\_Bcast in the trapezoidal program**

```
void Get input (
       int
              my_rank /* in */,
       int \ \text{comm}_\text{SZ} \ \text{/} * \ \text{in} \ \text{*} \ \text{/},double * a_p /* out */,
       double * b_p /* out */,
                 n_p /* out */) {
       int*
```

```
if (my rank == 0) {
   scan f("lf l f d", a_p, b_p, n_p);
 MPI_Bcast(a_p, 1, MPI_DOUBLE, 0, MPI_COMM_WORLD);
MPI_Bcast(b_p, 1, MPI_DOUBLE, 0, MPI_COMM_WORLD);
MPI_Bcast(n_p, 1, MPI_INT, 0, MPI_COMM_WORLD);
/* Get_input */
```
# **Collective Data Movement: Allgather and AlltoAll**

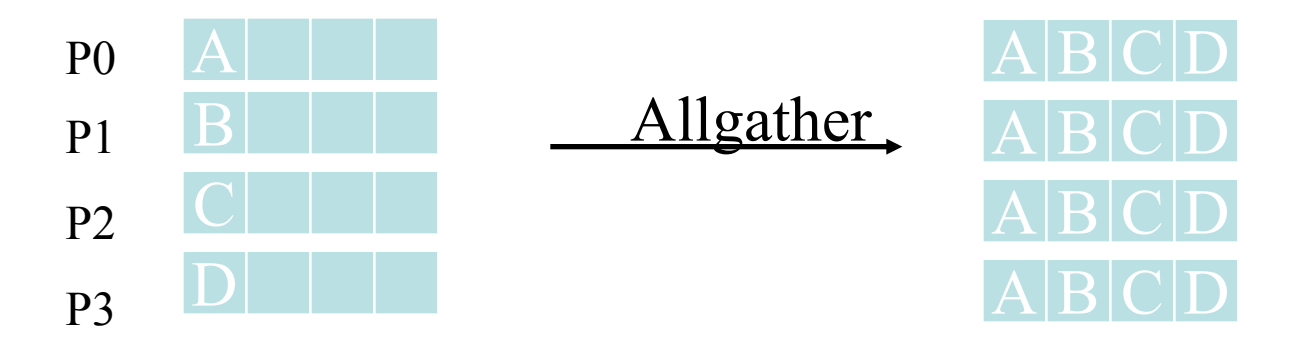

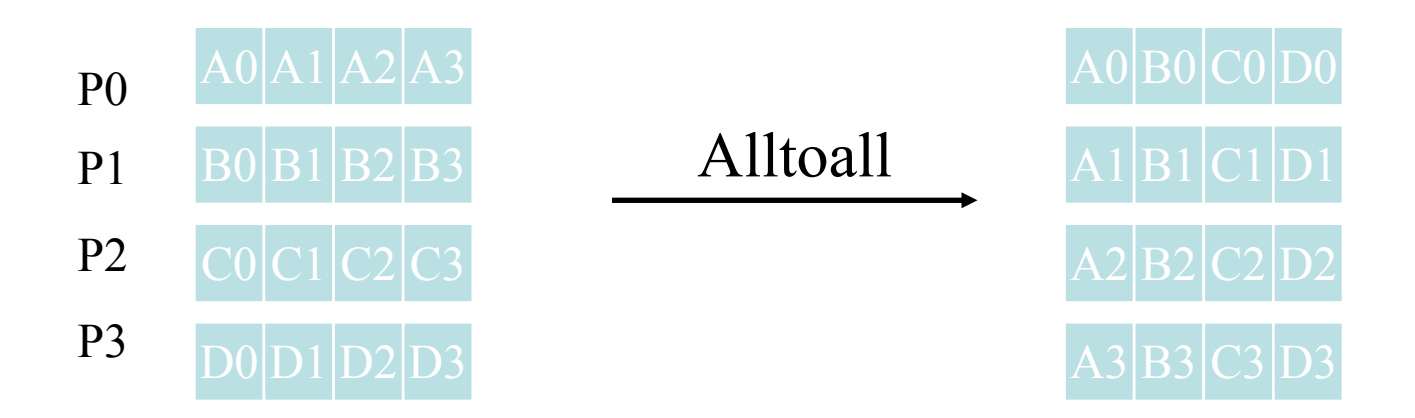

# **Collective Computation: Reduce vs. Scan**

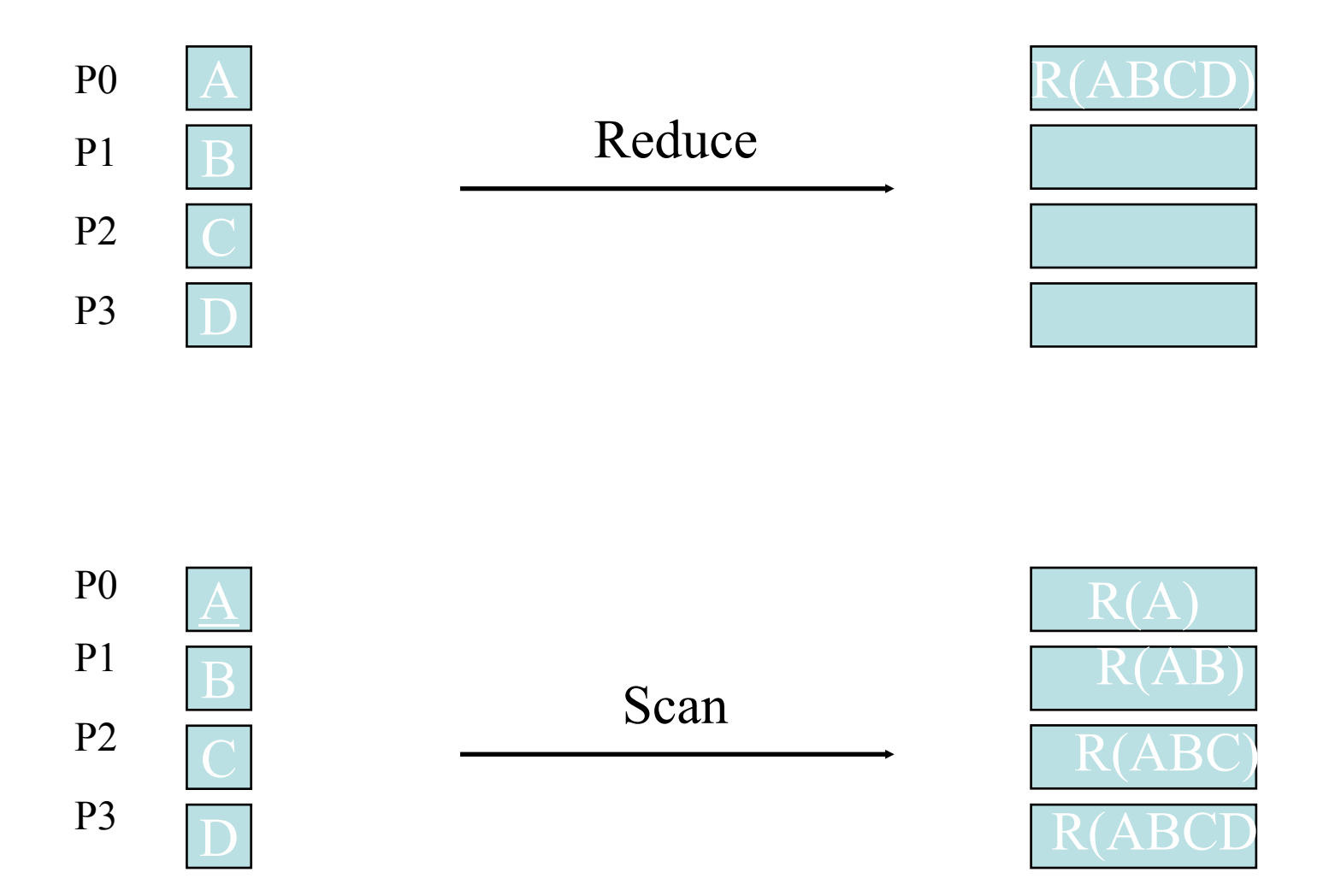

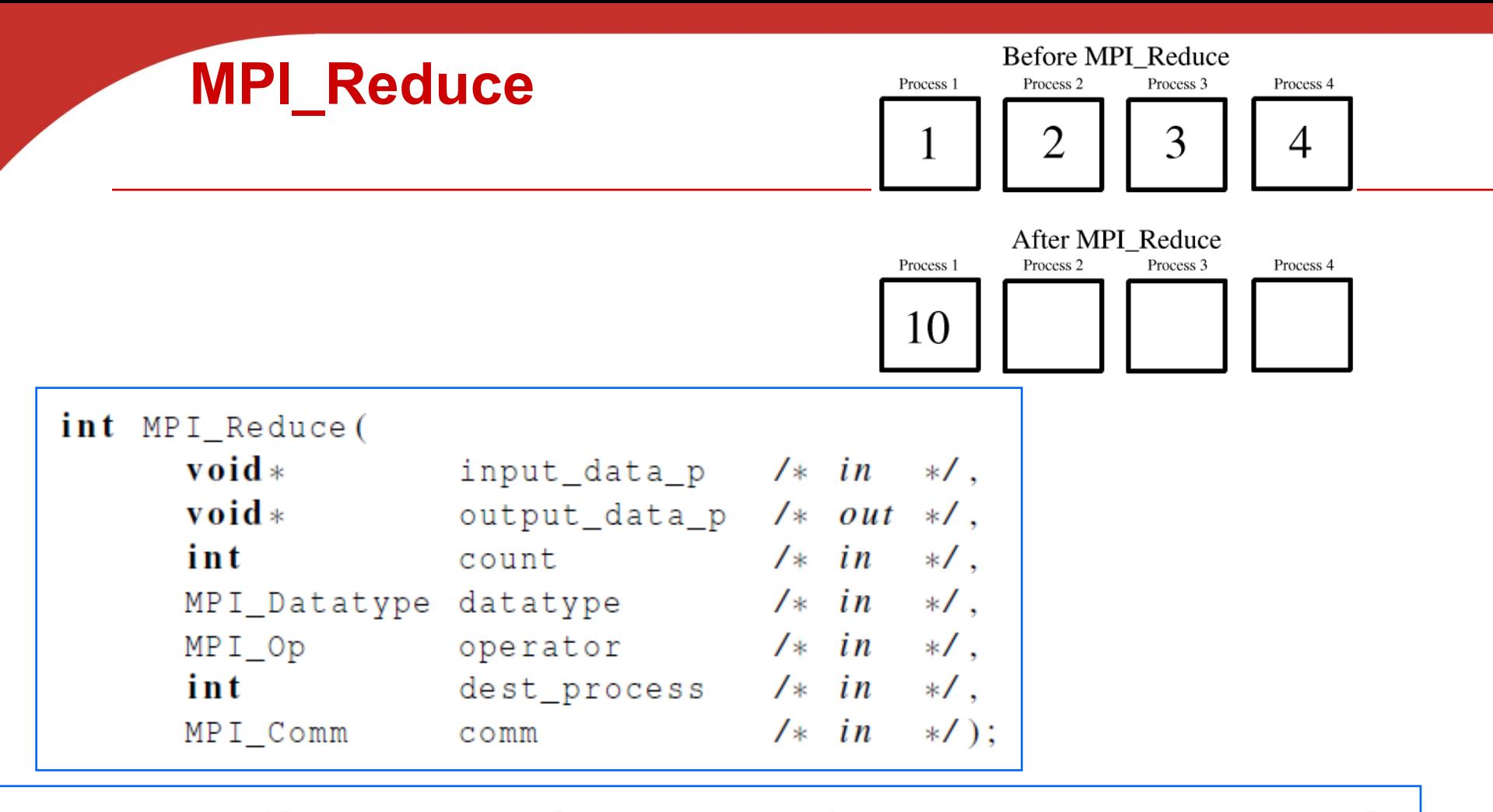

MPI\_Reduce( $&$ local\_int,  $&$ total\_int, 1, MPI\_DOUBLE, MPI\_SUM, 0, MPI COMM WORLD);

```
double local_x[N], sum[N];
MPI_Reduce(local_x, sum, N, MPI_DOUBLE, MPI_SUM, 0,
      MPI COMM WORLD);
```
### **Predefined reduction operators in MPI**

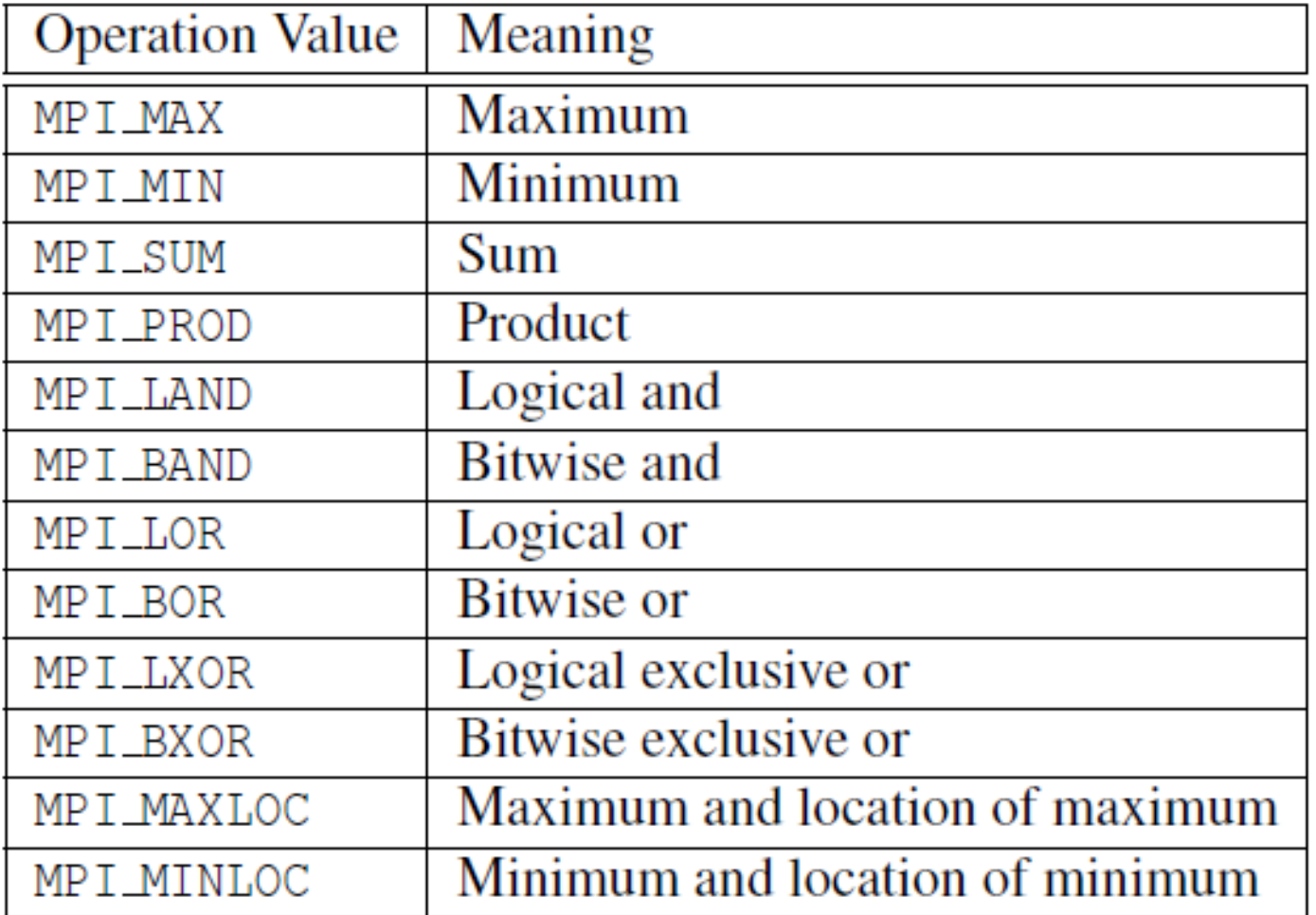

**Implementation View of Global Reduction using a tree-structured sum**

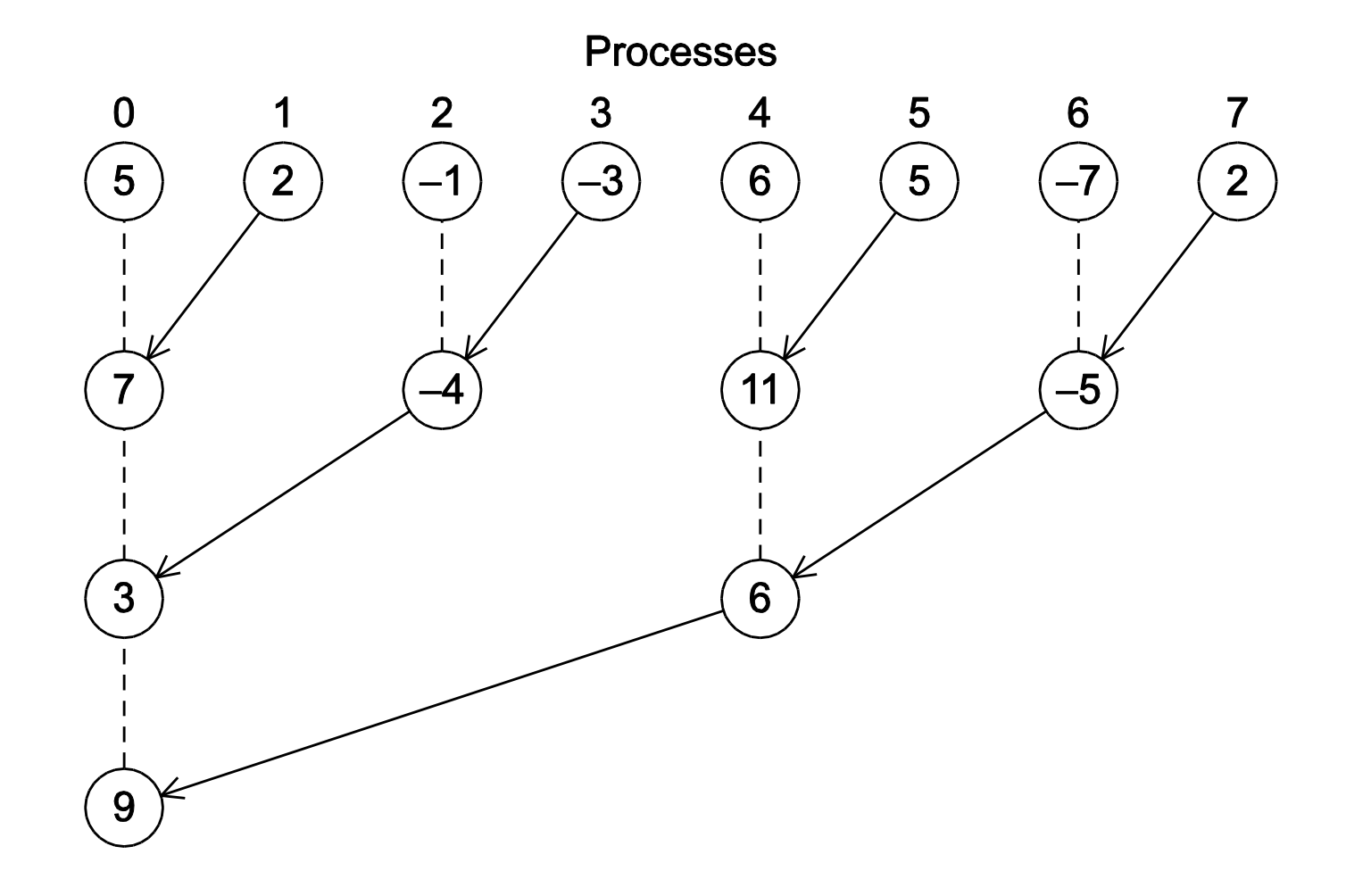

### **Implementation view: Tree-structured global reduction with sum operator**

1. In the first phase:

(a) Process 1 sends to 0, 3 sends to 2, 5 sends to 4, and 7 sends to 6.

(b) Processes 0, 2, 4, and 6 add in the received values.

(c) Processes 2 and 6 send their new values to processes 0 and 4, respectively.

(d) Processes 0 and 4 add the received values into their new values.

2. (a) Process 4 sends its newest value to process 0. (b) Process 0 adds the received value to its newest value.

#### **An alternative tree-structured global sum**

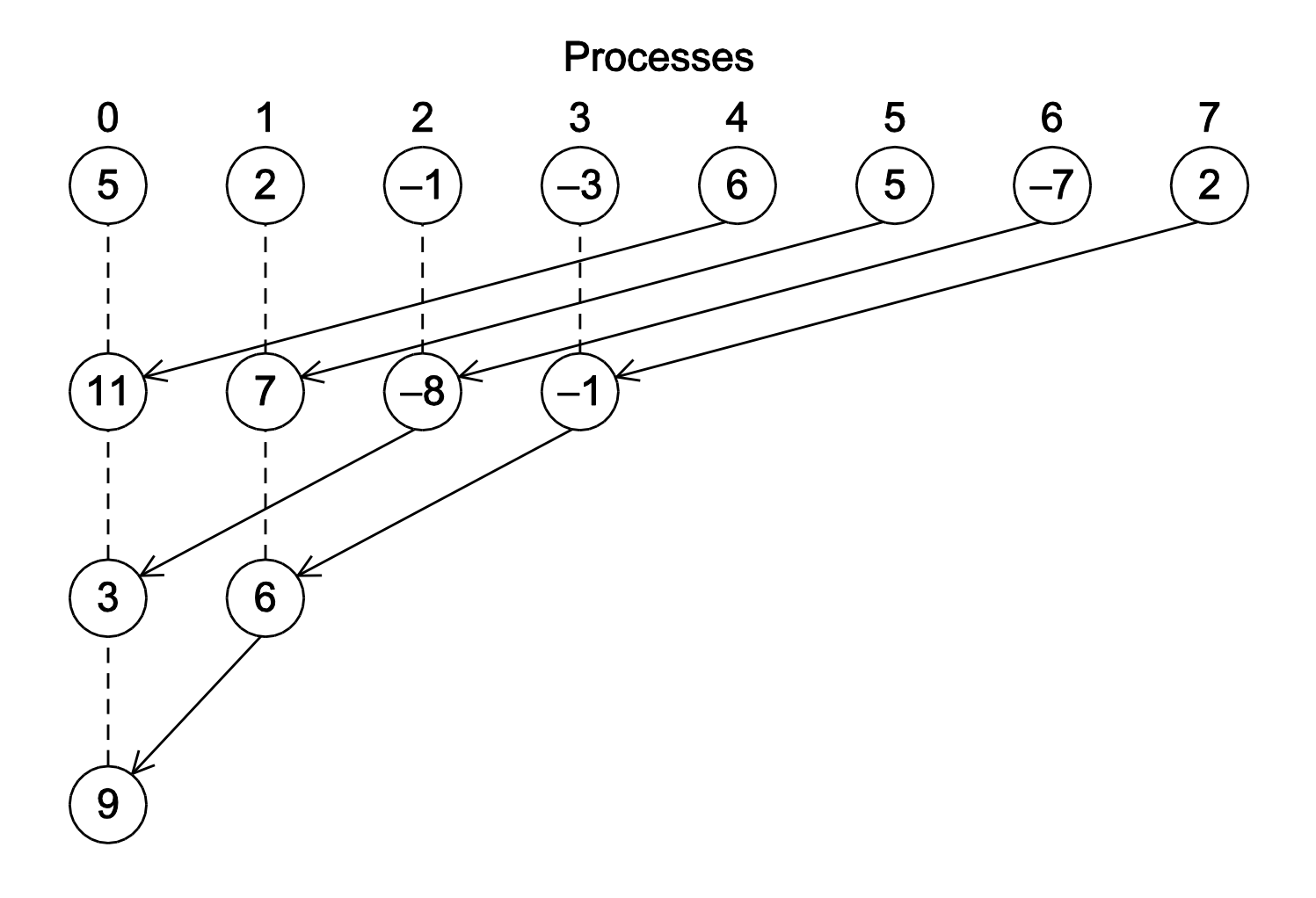

#### **MPI Scan**

MPI\_Scan( void \*sendbuf, void \*recvbuf, int count, MPI\_Datatype datatype, MPI\_Op op, MPI\_Comm comm );

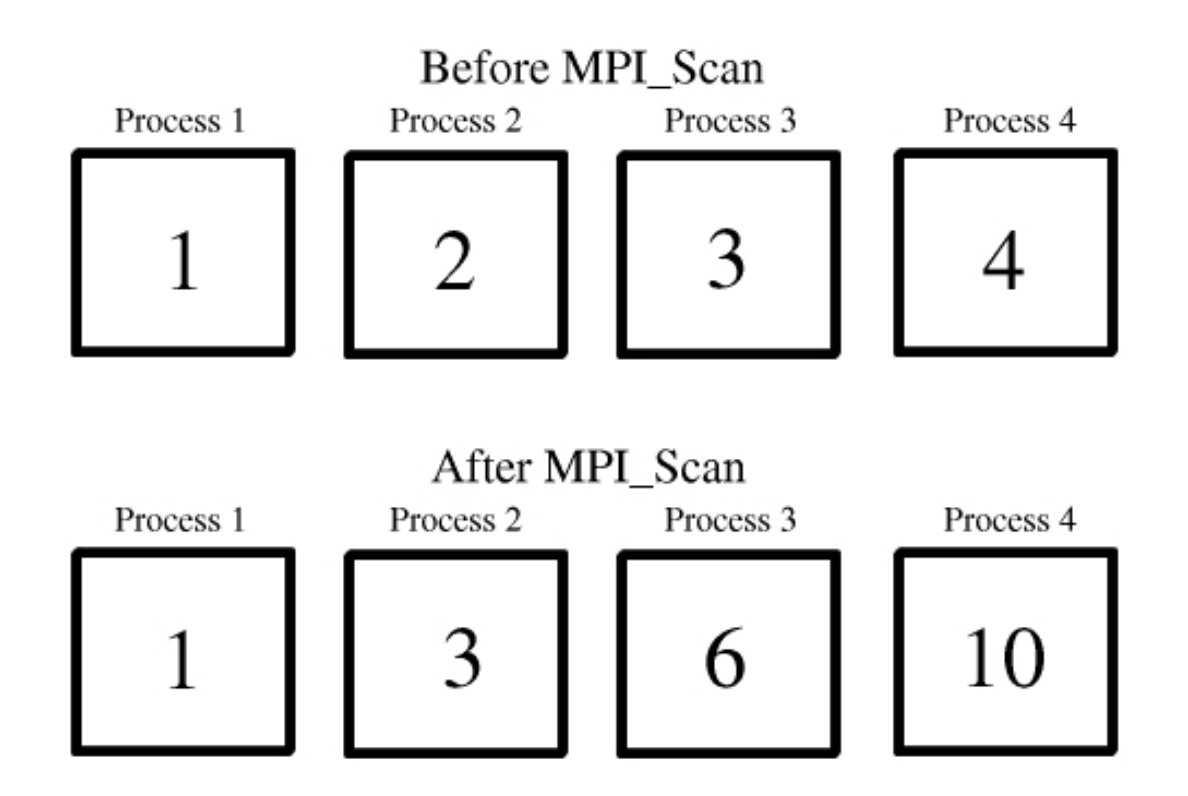

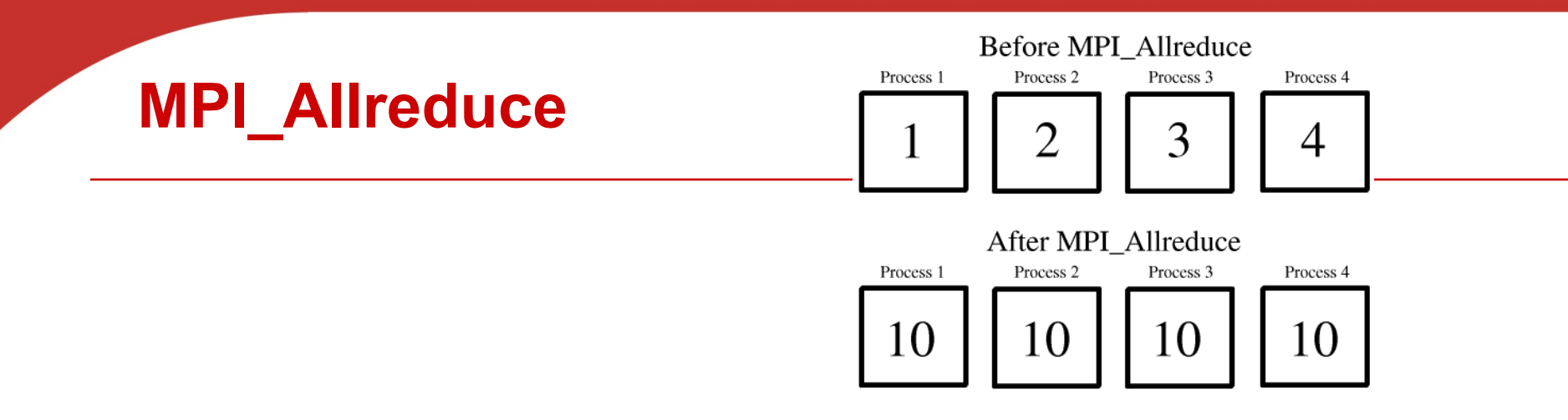

• **Useful in a situation in which all of the processes need the result of a global sum in order to complete some larger computation.**

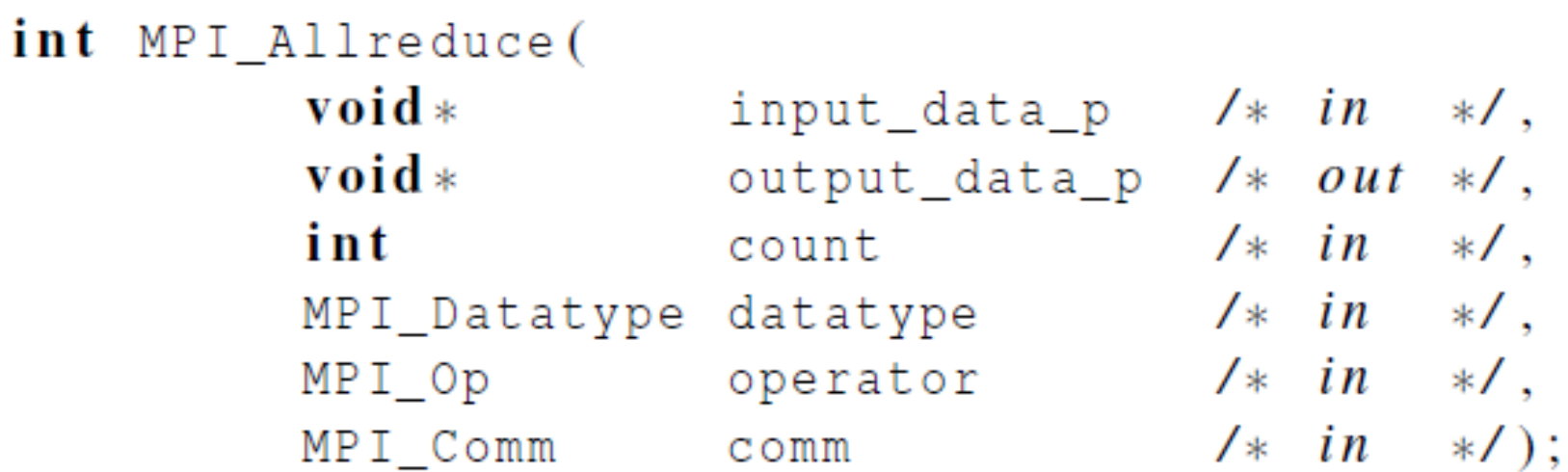

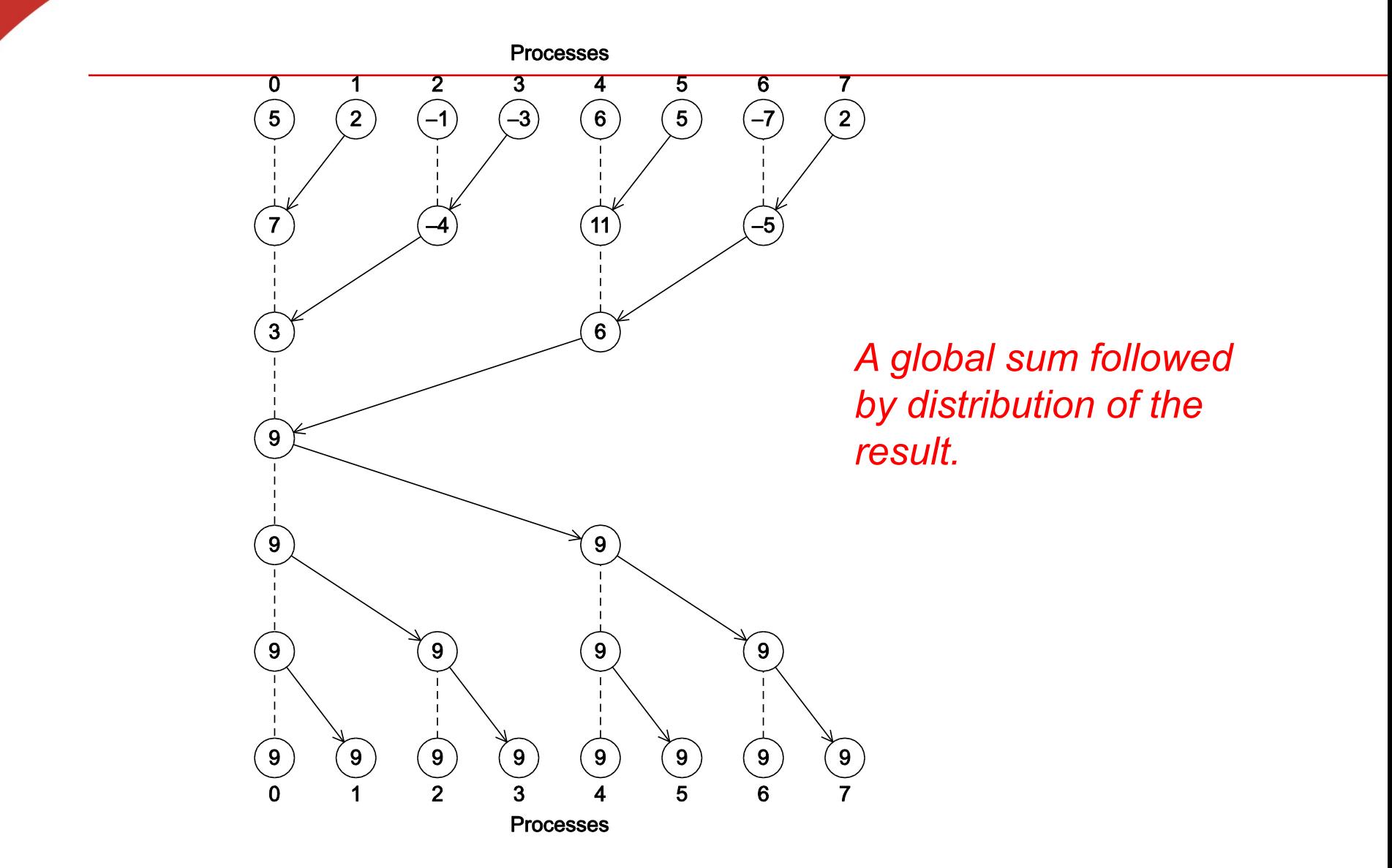

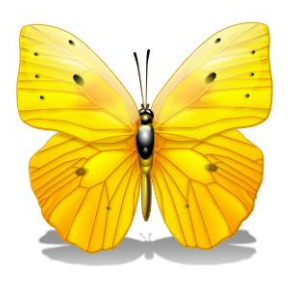

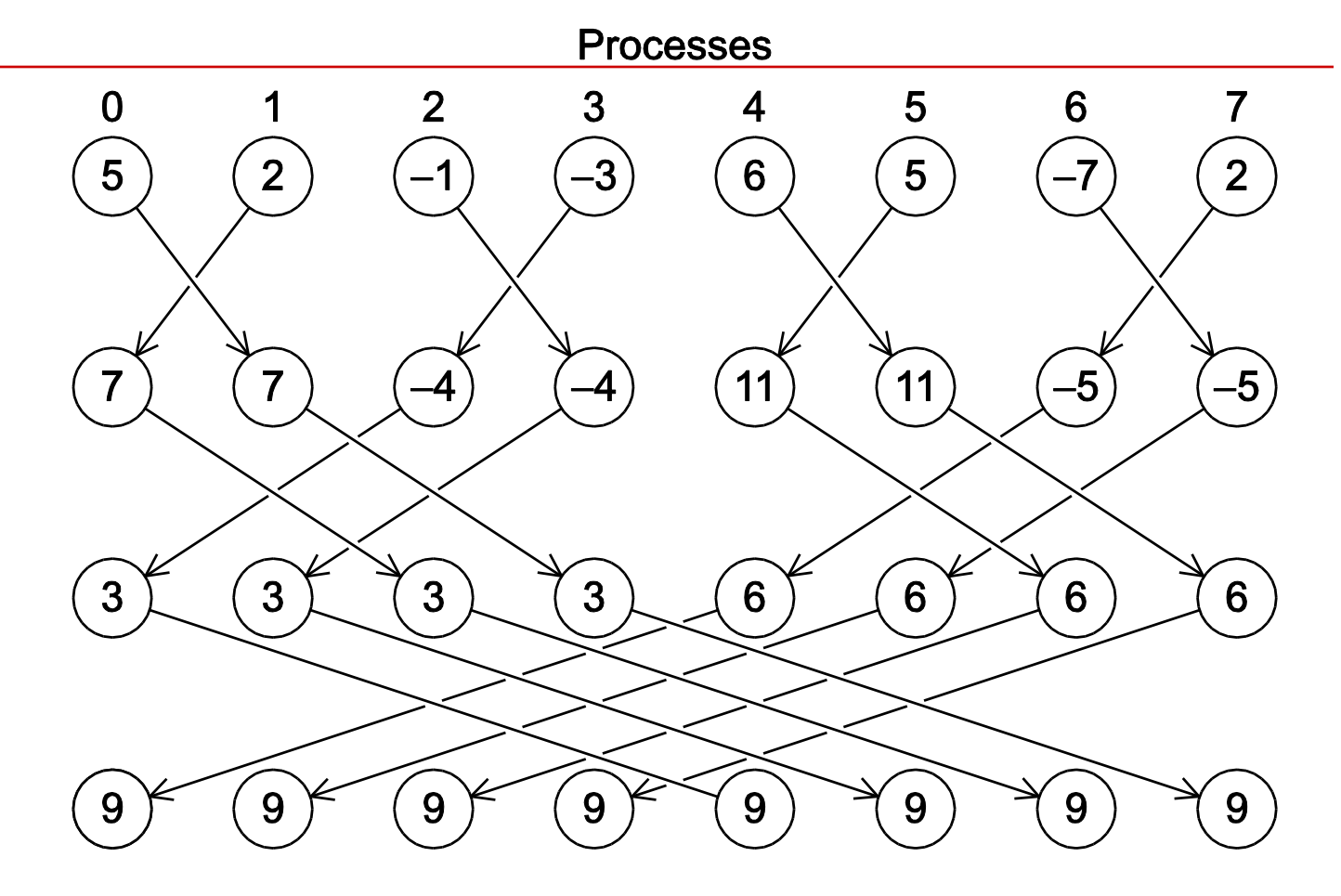

*A butterfly-structured global sum.*

# **MPI Collective Routines: Summary**

- **Many Routines: Allgather, Allgatherv, Allreduce, Alltoall, Alltoallv, Bcast,**  Gather, Gatherv, Reduce, Reduce scatter, **Scan, Scatter, Scatterv**
- **All versions deliver results to all participating processes.**
- **V versions allow the hunks to have variable sizes.**
- **Allreduce, Reduce, Reduce\_scatter, and Scan take both built-in and user-defined combiner functions.**
- **MPI-2 adds Alltoallw, Exscan, intercommunicator versions of most routines**

#### **Example of MPI PI program using 6 Functions** ٠

$$
\pi = 4 \int_0^1 \frac{1}{1+x^2} \, \mathrm{d}x
$$

- **Using basic MPI functions:**
	- § **MPI\_INIT**
	- § **MPI\_FINALIZE**
	- § **MPI\_COMM\_SIZE**
	- § **MPI\_COMM\_RANK**
- **Using MPI collectives:**
	- § **MPI\_BCAST**
	- § **MPI\_REDUCE**

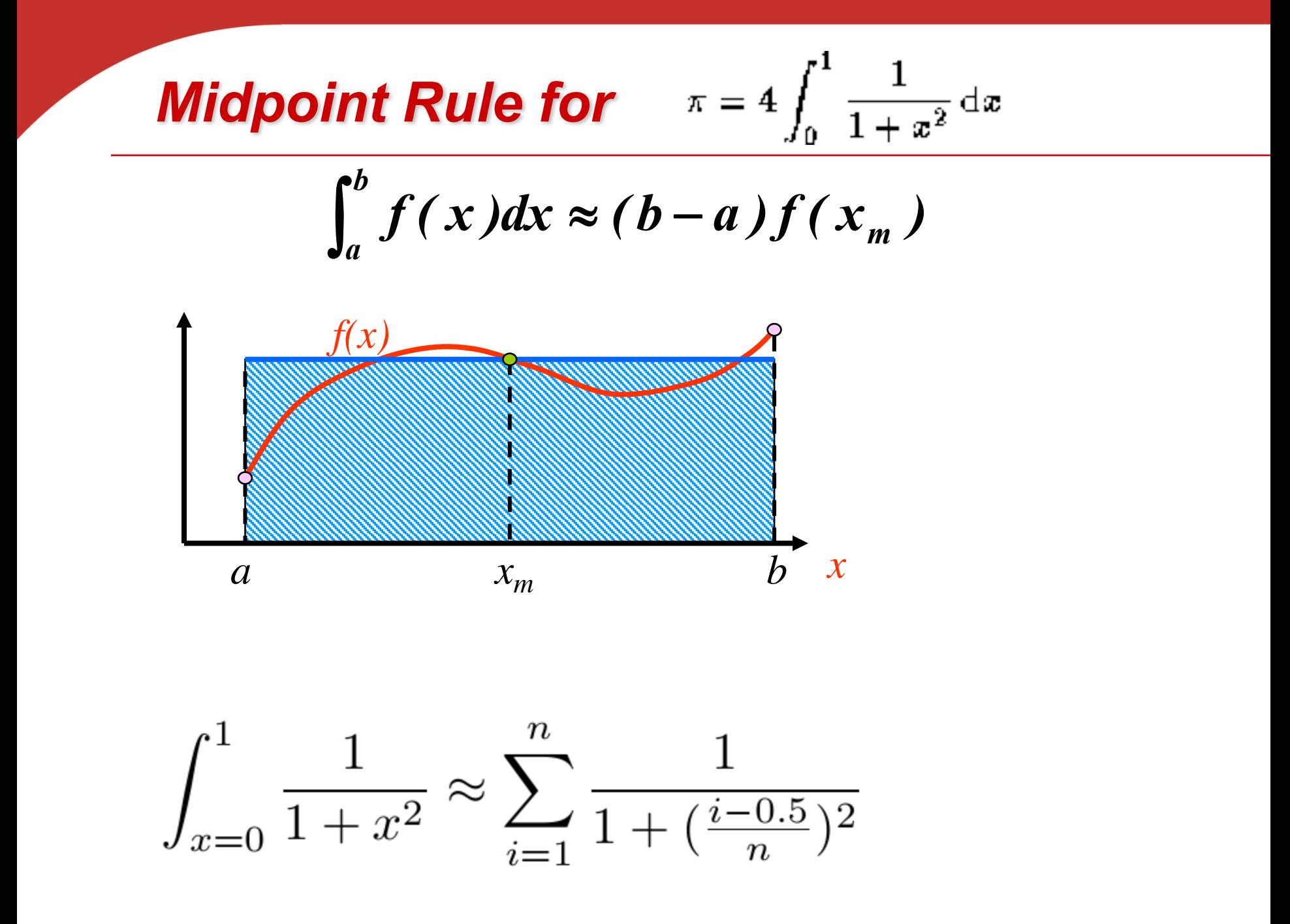

# **Example: PI in C - 1**

```
\pi = 4 \int_{0}^{1} \frac{1}{1+x^2} dx#include "mpi.h"
#include <math.h>
  #include <stdio.h>
int main(int argc, char *argv[])
{
  int done = 0, n, myid, numprocs, i, rc;
  double PI25DT = 3.141592653589793238462643;
  double mypi, pi, h, sum, x, a;
  MPI_Init(&argc,&argv);
  MPI_Comm_size(MPI_COMM_WORLD,&numprocs);
  MPI_Comm_rank(MPI_COMM_WORLD,&myid);
  while (!done) {
```

```
if (myid == 0) {
    printf("Enter the number of intervals: (0 quits) ");
    scanf("%d",&n);
  }
MPI_Bcast(&n, 1, MPI_INT, 0, MPI_COMM_WORLD);
if \overline{(n == 0)} break;
                          Input and broadcast parameters
```
**Example: Pl in C - 2**\n
$$
\int_{x=0}^{1} \frac{1}{1+x^2} \approx \sum_{i=1}^{n} \frac{1}{1+(\frac{i-0.5}{n})^2}
$$
\n  
\n**a**\n**b**\n**a**\n**c**\n**d**\n**h**\n**e**\n**u**\n**f**\n**u**\n**u**\n**u**\n**u**\n**u**\n**u**\n**u**\n**i**\n**j**\n**k**\n**k**\n**n**\n**o**\n**n**\n**l**\n**u**\n**n**\n**n**\

**mypi = h \* sum;**

**MPI\_Reduce(&mypi, &pi, 1, MPI\_DOUBLE, MPI\_SUM, 0, MPI\_COMM\_WORLD); if (myid == 0) printf("pi is approximately %.16f, Error is .16f\n", pi, fabs(pi - PI25DT)); } MPI\_Finalize(); return 0;** Compute summation

- **All the processes in the communicator must call the same collective function.** 
	- Will this program work?

if(my rank==0) MPI Reduce(&a, &b, 1, MPI INT, MPI\_SUM, 0, MPI\_COMM\_WORLD); else MPI\_Recv(&a, MPI\_INT, MPI\_SUM,0,0, MPI\_COMM\_WORLD);

- **All the processes in the communicator must call the same collective function.** 
	- For example, a program that attempts to match a call to MPI\_Reduce on one process with a call to MPI\_Recv on another process is erroneous, and, in all likelihood, the program will hang or crash.

if(my rank==0) MPI Reduce(&a,&b,1, MPI INT, MPI\_SUM, 0, MPI\_COMM\_WORLD); else MPI\_Recv(&a, MPI\_INT, MPI\_SUM,0,0, MPI\_COMM\_WORLD);

- **The arguments passed by each process to an MPI collective communication must be "compatible."**
	- Will this program work?

if(my\_rank==0) MPI\_Reduce(&a, &b, 1, MPI\_INT, MPI\_SUM, 0, MPI\_COMM\_WORLD); else MPI\_Reduce(&a,&b,1, MPI\_INT, MPI\_SUM, 1, MPI\_COMM\_WORLD);

- **The arguments passed by each process to an MPI collective communication must be "compatible."**
	- For example, if one process passes in 0 as the dest process and another passes in 1, then the outcome of a call to MPI Reduce is erroneous, and, once again, the program is likely to hang or crash.

if(my\_rank==0) MPI\_Reduce(&a,&b,1, MPI\_INT, MPI\_SUM, 0, MPI\_COMM\_WORLD); else MPI\_Reduce(&a,&b,1, MPI\_INT, MPI\_SUM, 1, MPI\_COMM\_WORLD);

### **Example of MPI\_Reduce execution**

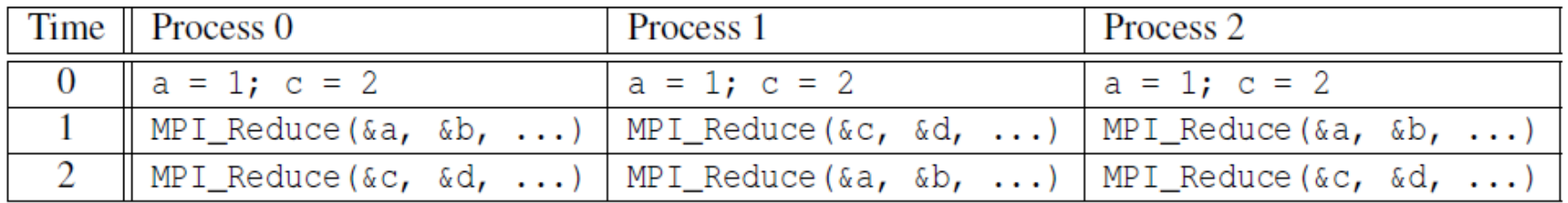

Multiple calls to MPI\_Reduce with MPI\_SUM and Proc 0 as destination (root)

Is b=3 on Proc 0 after two MPI\_Reduce() calls? Is d=6 on Proc 0?

 $\mathcal{L}$ 

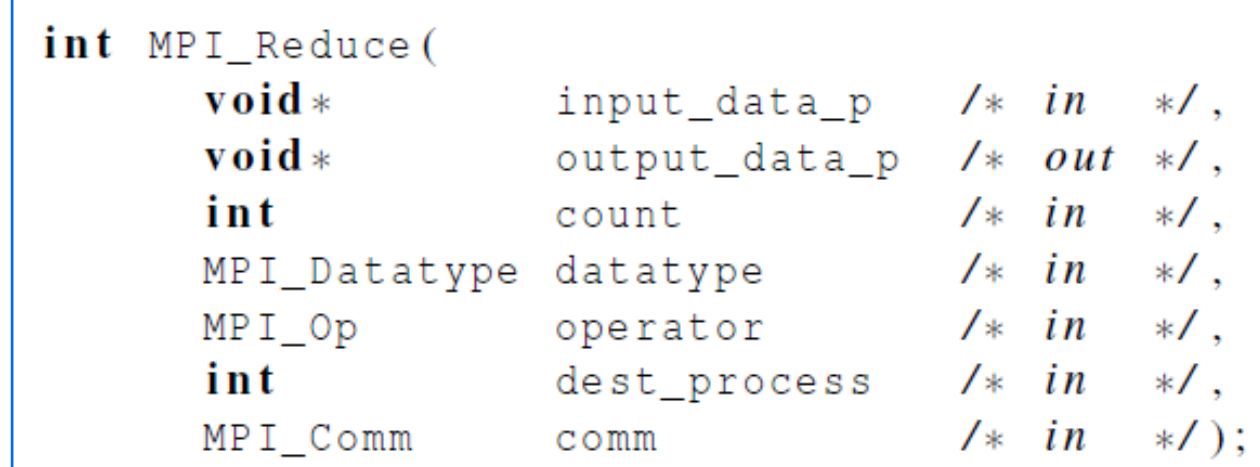

#### **Example: Output results**

- However, the names of the memory locations are irrelevant to the matching of the calls to MPI\_Reduce.
- The order of the calls will determine the matching so the value stored in b will be  $1+2+1 = 4$ , and the value stored in d will be  $2+1+2=5$ .

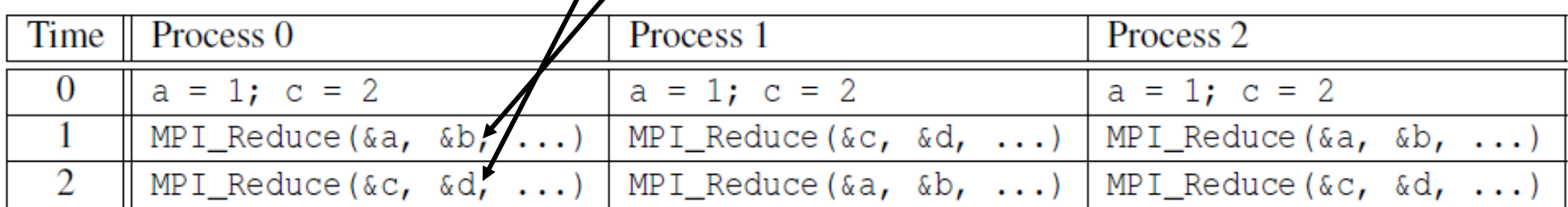

#### **Parallel Matrix Vector Multiplication**

Collective Communication Application Textbook p. 113-116

#### **Matrix-vector multiplication: y= A \* x**

$$
\begin{pmatrix} 1 & 2 & 3 \\ 4 & 5 & 6 \\ 7 & 8 & 9 \end{pmatrix} * \begin{pmatrix} 1 \\ 2 \\ 3 \end{pmatrix} = \begin{pmatrix} 1*1+2*2+3*3 \\ 4*1+5*2+6*3 \\ 7*1+8*2+9*3 \end{pmatrix} = \begin{pmatrix} 14 \\ 32 \\ 50 \end{pmatrix}
$$

**Problem:**  $y = A * x$  where A is a  $n \times n$  matrix and  $x$  is a column vector of dimension  $n$ .

#### Sequential code:

for 
$$
i = 1
$$
 to *n* do  
\n $y_i = 0$ ;  
\nfor  $j = 1$  to *n* do  
\n $y_i = y_i + a_{i,j} * x_j$ ;  
\nendfor  
\nendfor

### **Partitioning and Task graph for matrix-vector multiplication**

#### Partitioned code:

for  $i = 1$  to n do  $S_i:$   $y_i = 0;$ for  $j = 1$  to n do  $y_i = y_i + a_{i,j} * x_j;$ endfor endfor

Read row  $A_i$  and vector x.  $S_i$ :  $y_i = Row A_i * x$ Write element  $y_i$ Task graph:

#### **Execution Schedule and Task Mapping**

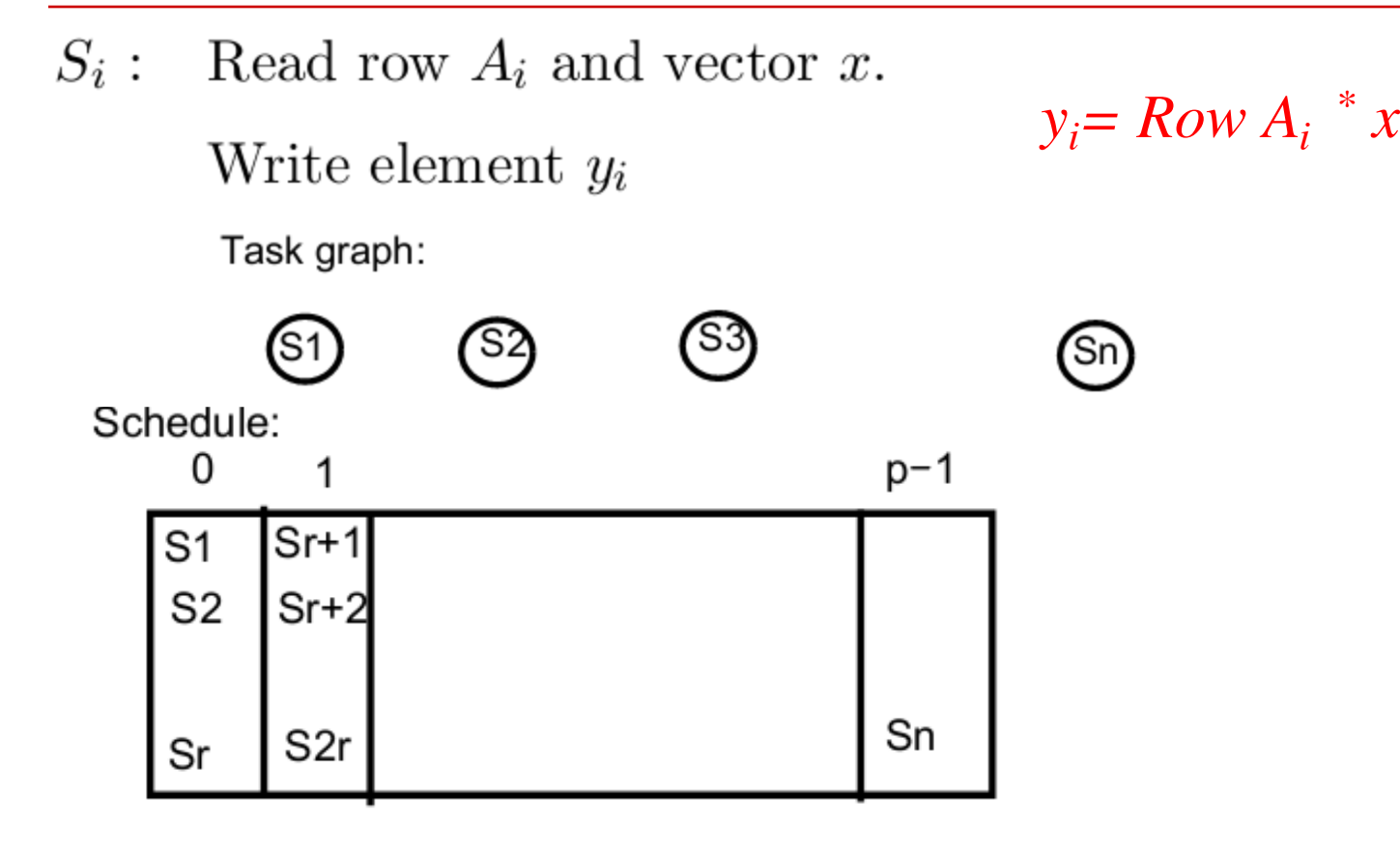

Mapping function of tasks  $S_i$ :

$$
proc\_map(i) = \lfloor \frac{i-1}{r} \rfloor \text{ where } r = \lceil \frac{n}{p} \rceil.
$$

# **Data Partitioning and Mapping for y= A\*x**

**Data partitioning:** for the above schedule:

Matrix A is divided into n rows  $A_1, A_2, \cdots, A_n$ .

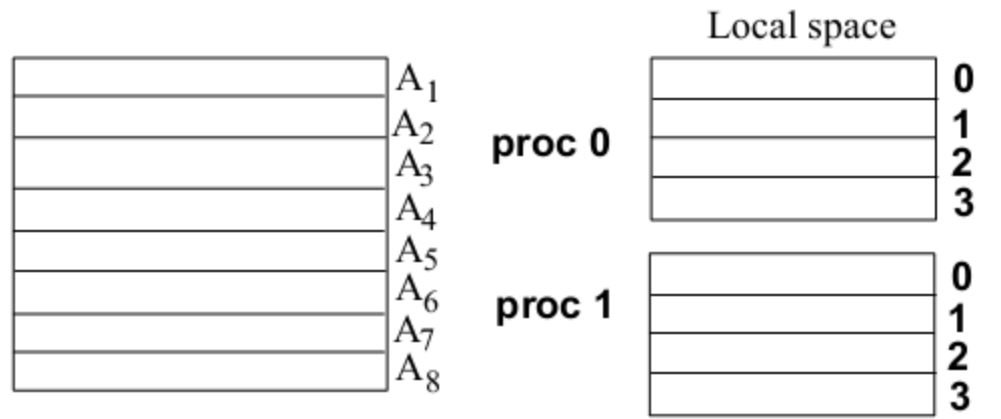

#### Data mapping:

Row  $A_i$  is mapped to processor  $proc\_map(i)$ , the same as task  $i$ . The indexing function is:  $local(i) = (i - 1) \mod r$ . Vectors x and y are replicated to all processors.

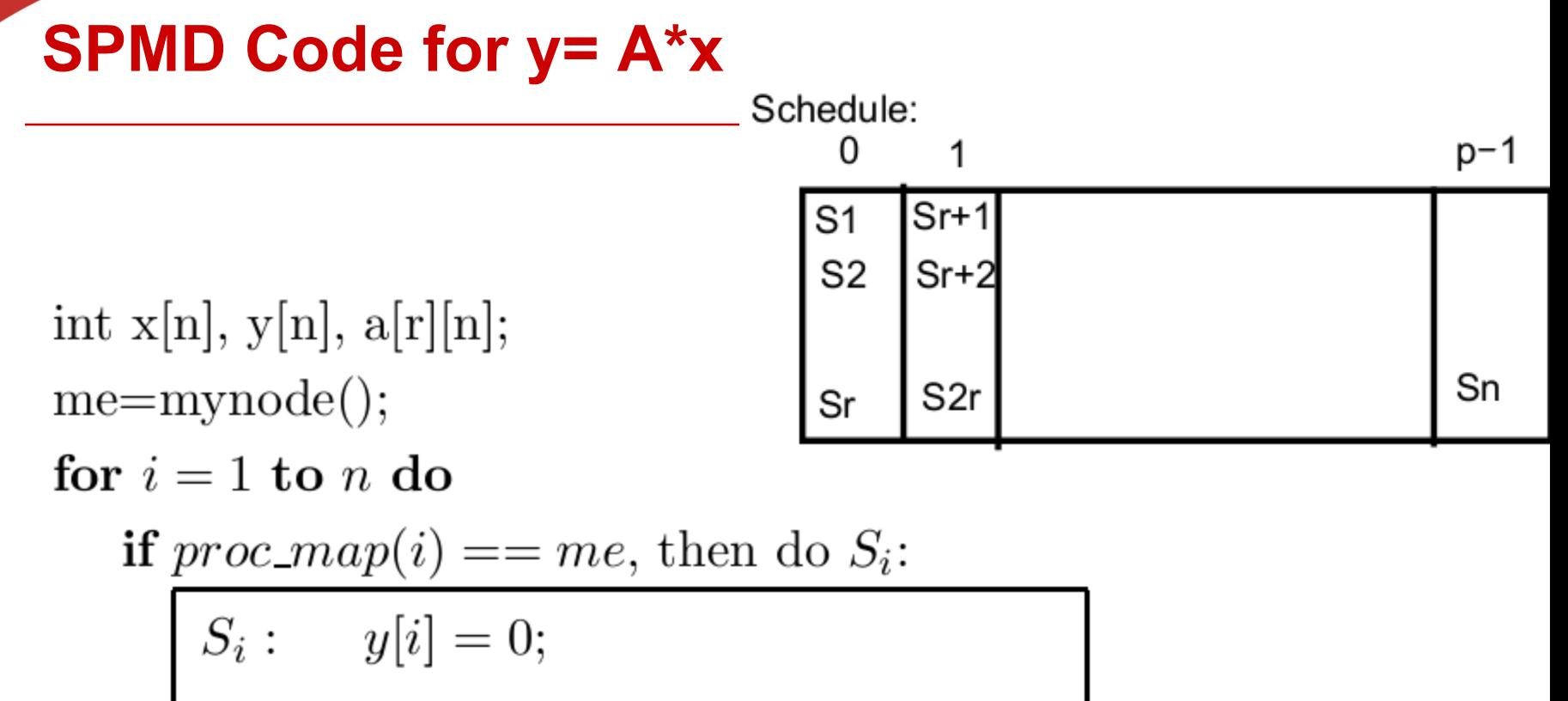

$$
S_i: \t y[i] = 0;
$$
  
for  $j = 1$  to *n* do  

$$
y[i] = y[i] + a[local(i)][j] * x[j];
$$
  
endfor

endfor

## **Evaluation: Parallel Time**

- •Ignore the cost of local address calculation.
- •Each task performs *n* additions and *n* multiplications.
- •Each addition/multiplication costs ω
- •The parallel time is approximately

 $\frac{n}{\alpha} \times 2n\omega$ 

### **How is initial data distributed?**

Assume initially matrix A and vector x are distributed evenly among processes

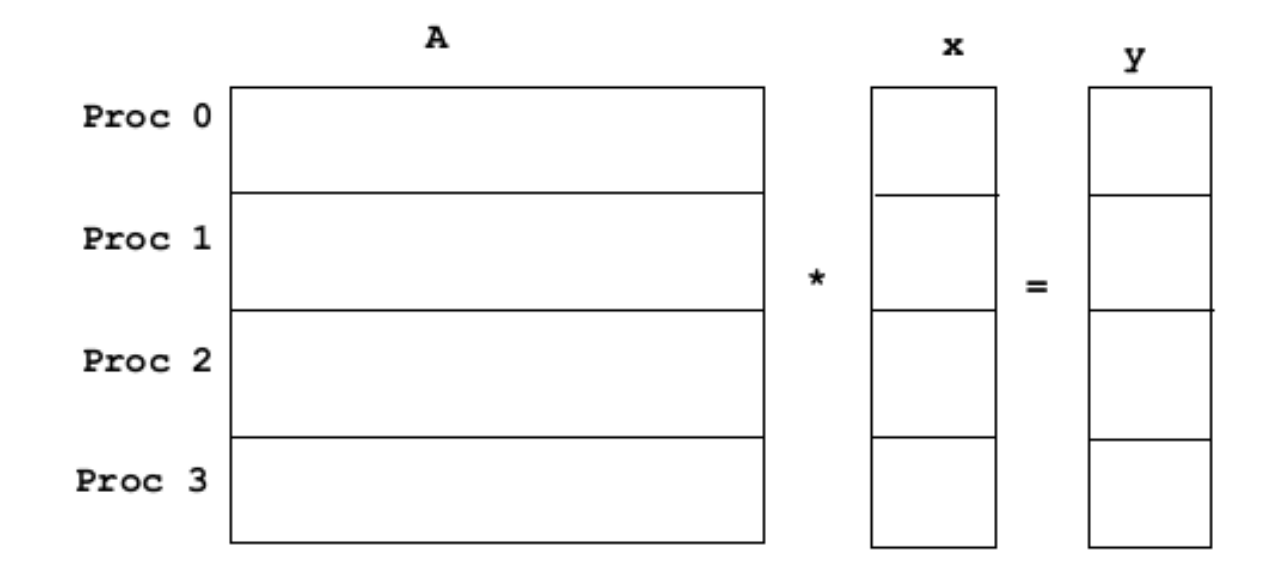

Need to redistribute vector *x* to everybody in order to perform parallel computation! What MPI collective communication is needed?

#### **Communication Pattern for Data Redistribution**

Data requirement for Process 0

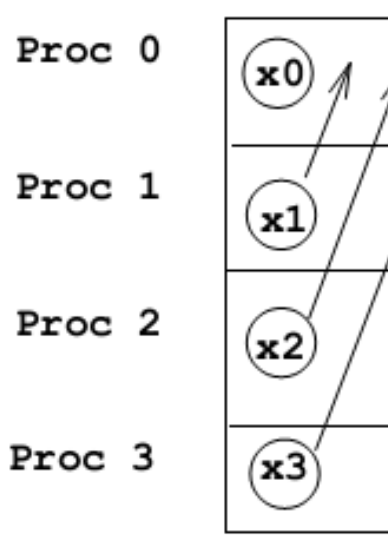

#### MPI\_Gather

Data requirement for all processes

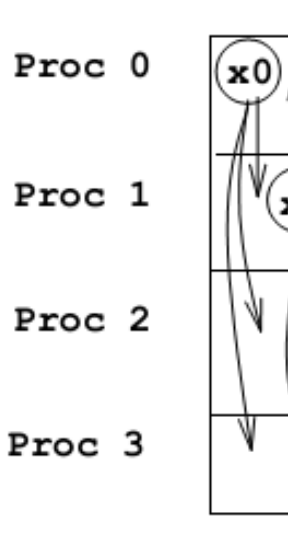

MPI\_Allgather

xЗ

#### **MPI Code for Gathering Data**

Data gather for float local\_x[]; /\*local storage for x\*/ Process 0 float global\_x $[]$ ; /\*storage for all of  $x*/$ 

> MPI\_Gather(local\_x, n/p, MPI\_FLOAT, global\_x, n/p, MPI\_FLOAT, 0, MPI\_COMM\_WORLD);

Repeat for all processes

It is the same as:

MPI\_All\_gather(local\_x, n/p, MPI\_FLOAT, global\_x, n/p, MPI\_FLOAT, MPI\_COMM\_WORLD);

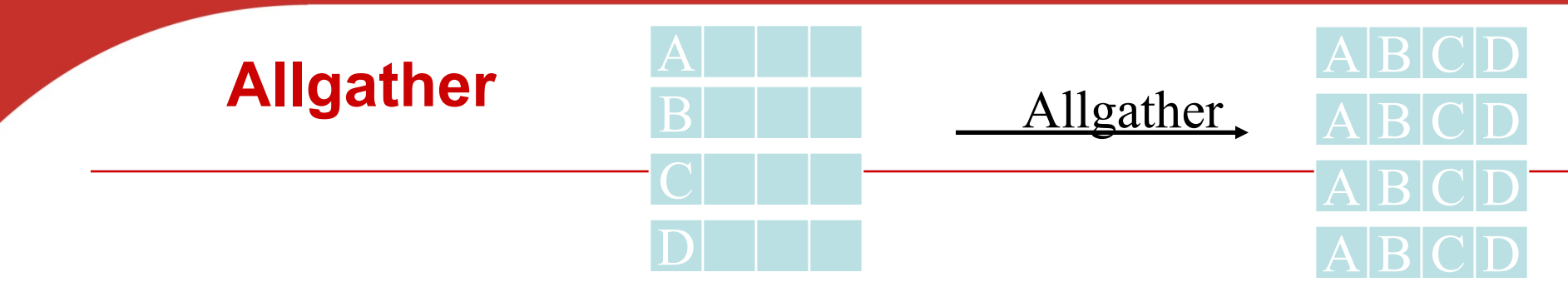

- **Concatenates the contents of each process' send\_buf\_p and stores this in each process' recv\_buf\_p.**
- **As usual, recv\_count is the amount of data being received from each process.**

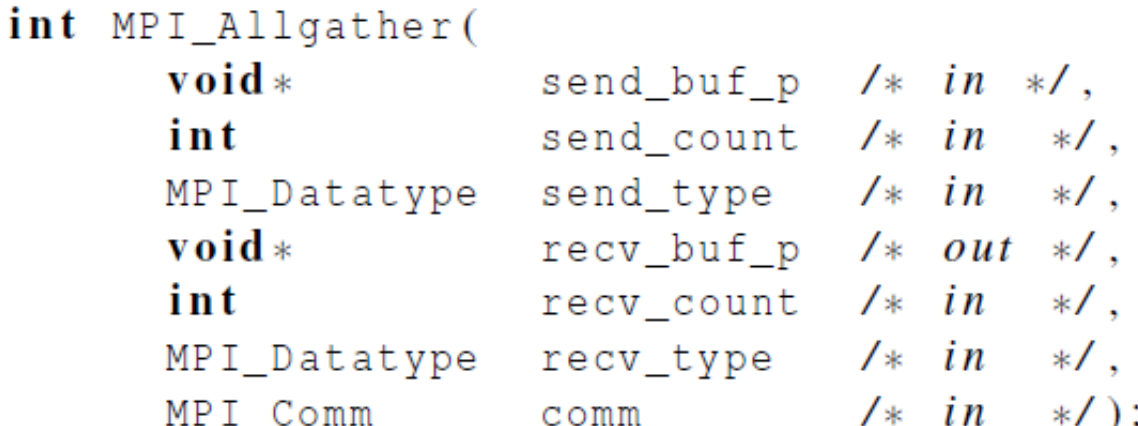

# **MPI SPMD Code for y=A\*x**

void Parallel\_matrix\_vector\_prod( A Proc 0 LOCAL\_MATRIX\_T local\_A int m Proc 1 int n Proc<sub>2</sub> float  $local_x[]$ Proc 3  $g$ lobal\_x $[]$ float  $local_y[]$ float int  $local_m$ x  $local_n)$  { int /\* local\_m =  $n/p$ , local\_n =  $n/p$  \*/ MPI\_Allgather(local\_x, local\_n, MPI\_FLOAT global\_x, local\_n, MPI\_FLOAT, MPI\_COMM\_WORLD);

# **MPI SPMD Code for y=A\*x**

 $\mathcal{F}$ 

}

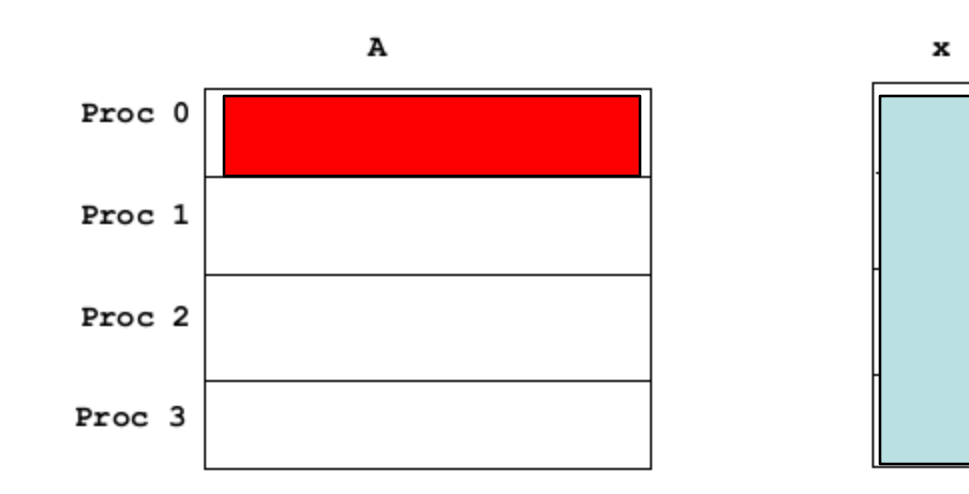

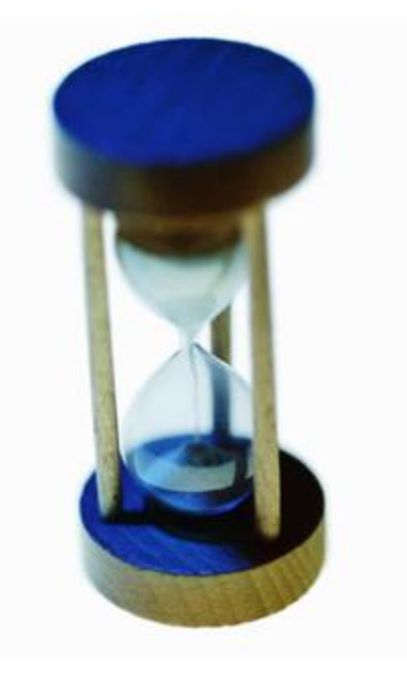

# **Performance Evaluation of Matrix Vector Multiplication**

#### **How to measure elapsed parallel time**

• **Use MPI\_Wtime() that returns the number of seconds that have elapsed since some time in the past.**

```
double MPI Wtime (void);
      double start, finish;
      start = MPI_Wtime();
         Code to be timed */finish = MPI_Wtime();
      printf("Proc %d > Elapsed time = %e seconds\n"
            my_rank, finish-start);
```
# **Measure elapsed sequential time in Linux**

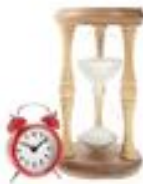

- This code works for Linux without using MPI functions
- Use GET TIME() which returns time in microseconds elapsed from some point in the past.
- Sample code for GET TIME() #include <sys/time.h>
- /\* The argument now should be a double (not a pointer to a double) \*/
- #define GET\_TIME(now) {

```
struct timeval t;
```

```
gettimeofday(&t, NULL);
```

```
now = t.tv sec + t.tv usec/1000000.0;
```

```
}
```
#### **Measure elapsed sequential time**

```
#include "timer.h"
double start, finish;
GET_TIME(start);
/* Code to be timed */GET TIME (finish);
printf("Elapse d time = %e seconds\nu", finish-start);
```
#### **Use MPI\_Barrier() before time measurement**

Start timing until every process in the communicator has reached the same time stamp

```
double local_start, local_finish, local_elapsed, elapsed;
MPI Barrier (comm);
local\_start = MPI_Wtime();
'* Code to be timed */
local finish = MPI White();local elapsed = local finish - local start;
MPI_Reduce(&local_elapsed, &elapsed, 1, MPI_DOUBLE,
  MPI_MAX, 0, comm);if (my\_rank == 0)printf("Elapse d time = %e seconds\n", elapsed);
```
## **Run-times of serial and parallel matrix-vector multiplication**

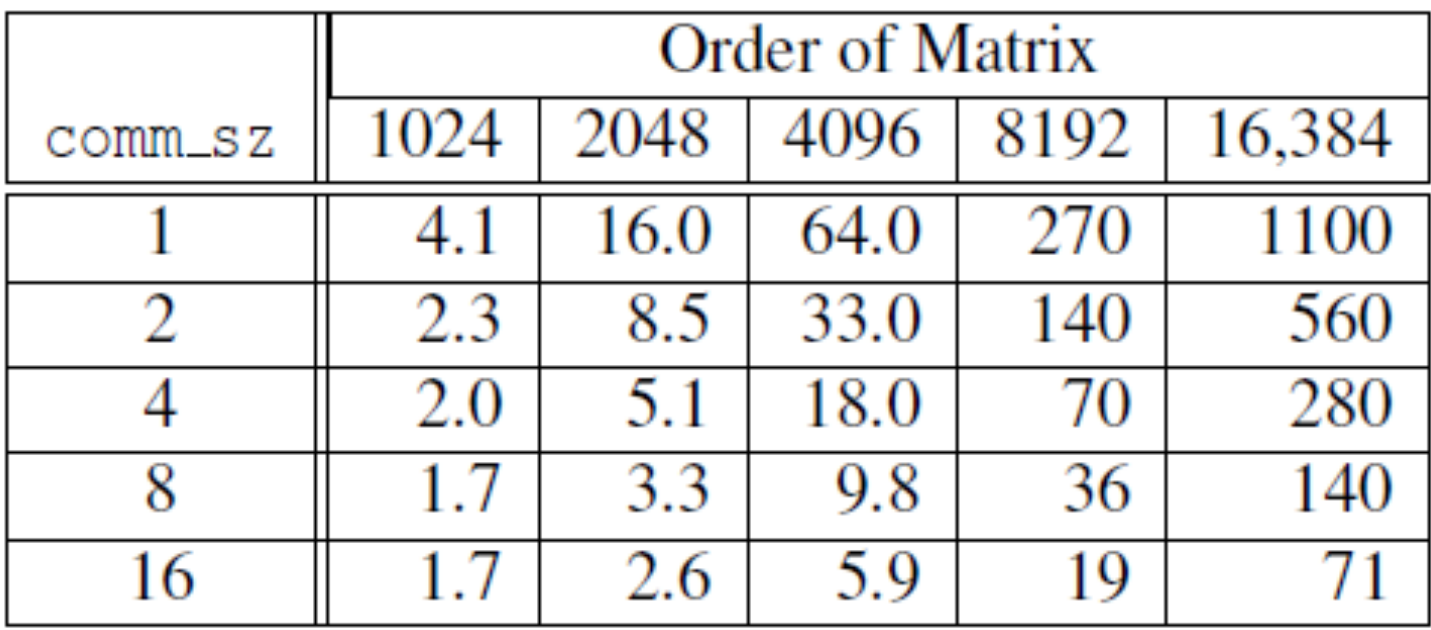

*(Seconds)*

#### **Speedup and Efficiency**

$$
S(n, p) = \frac{T_{\text{serial}}(n)}{T_{\text{parallel}}(n, p)}
$$

$$
E(n, p) = \frac{S(n, p)}{p} = \frac{T_{\text{serial}}(n)}{p \times T_{\text{parallel}}(n, p)}
$$

 $\tau$ 

# **Speedups of Parallel Matrix-Vector Multiplication**

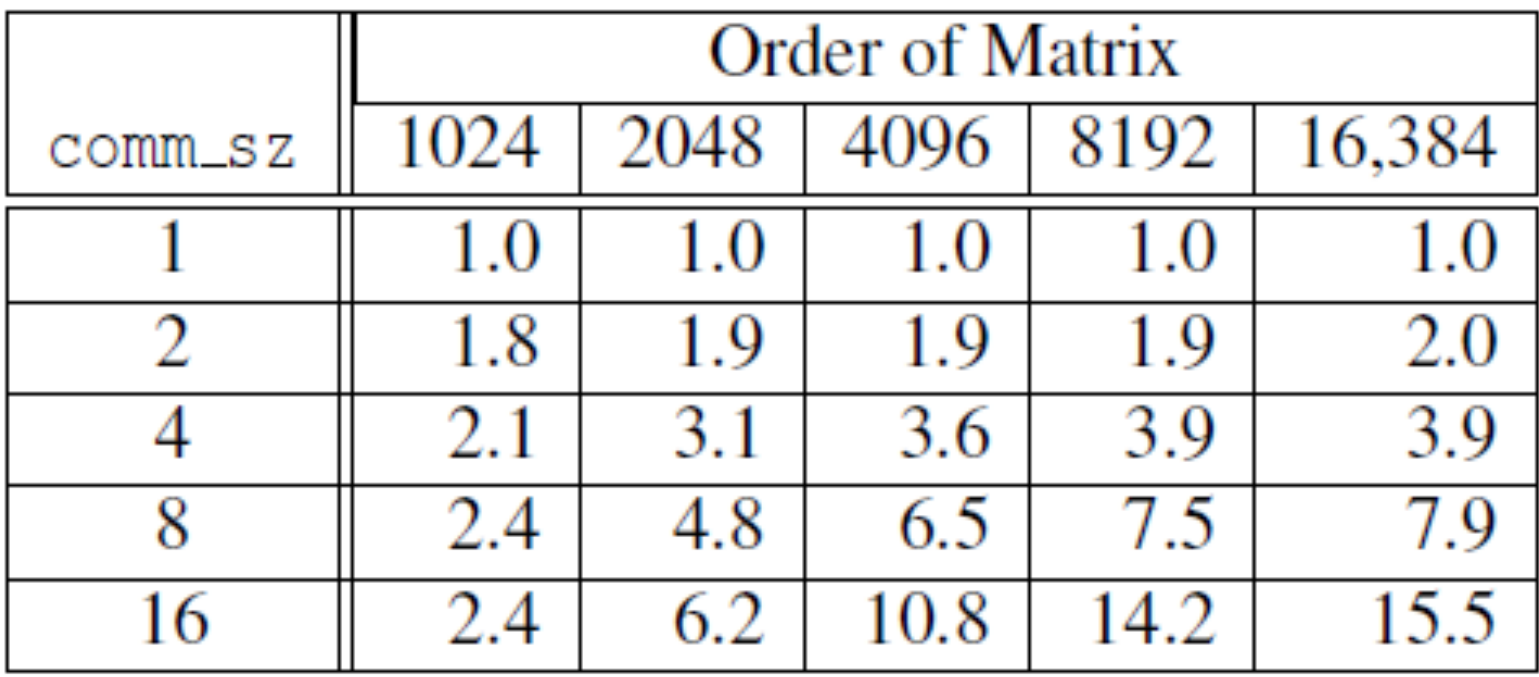

# **Efficiencies of Parallel Matrix-Vector Multiplication**

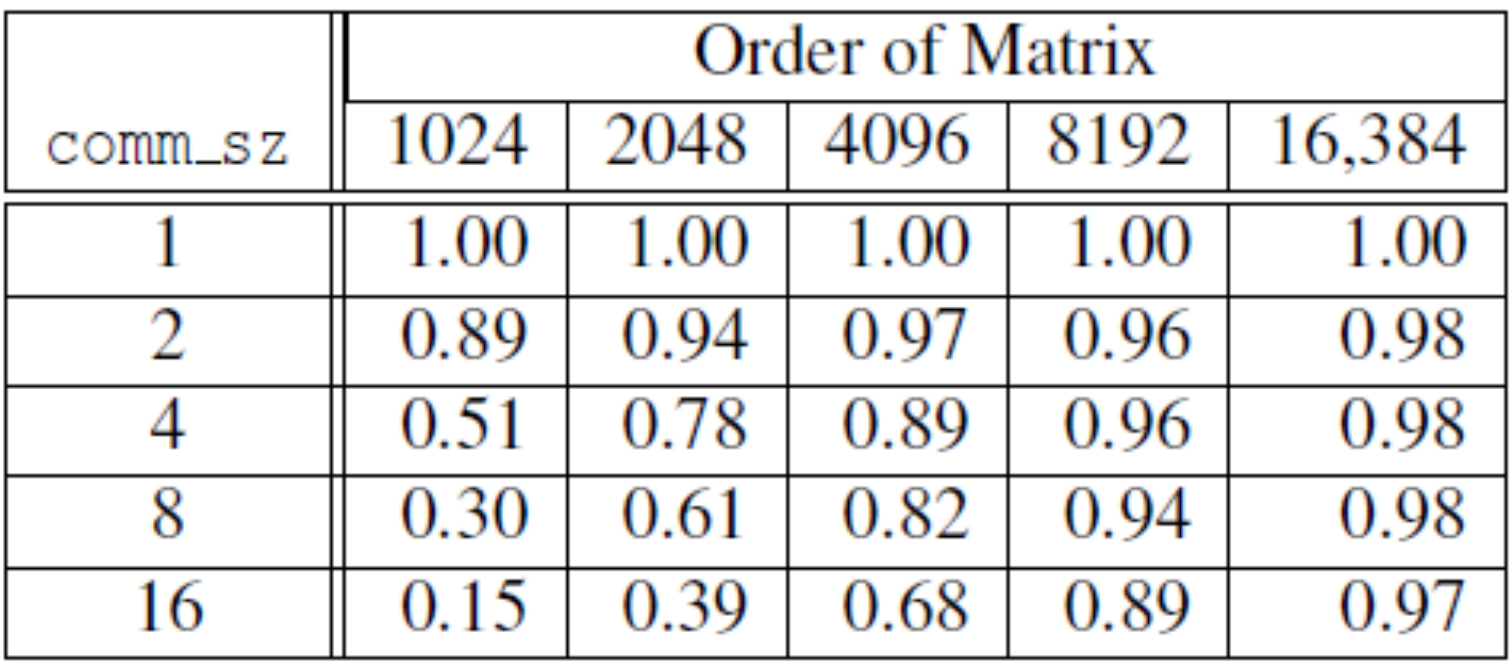

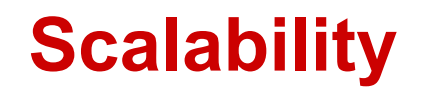

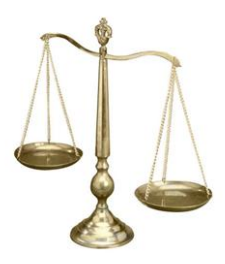

- A program is scalable if the problem size can be increased at a rate so that the efficiency doesn't decrease as the number of processes increase.
- Programs that can maintain a constant efficiency without increasing the problem size are sometimes said to be strongly scalable.
- Programs that can maintain a constant efficiency if the problem size increases at the same rate as the number of processes are sometimes said to be weakly scalable.

#### **Safety Issues in MPI programs**

### **Safety in MPI programs**

• **Is it a safe program? (Assume tag/process ID is assigned properly)**

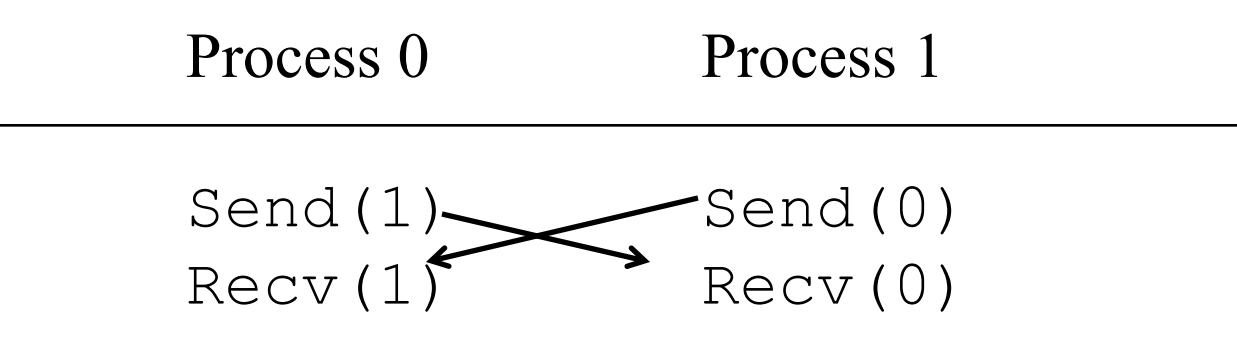

MPI\_Send(msq, size, MPI\_INT,  $(my\_rank+1)$  % comm\_sz, 0, comm); MPI\_Recv(new\_msq, size, MPI\_INT, (my\_rank+comm\_sz-1) % comm\_sz, 0, comm, MPI\_STATUS\_IGNORE.

# **Safety in MPI programs**

• **Is it a safe program? (Assume tag/process ID is assigned properly)**

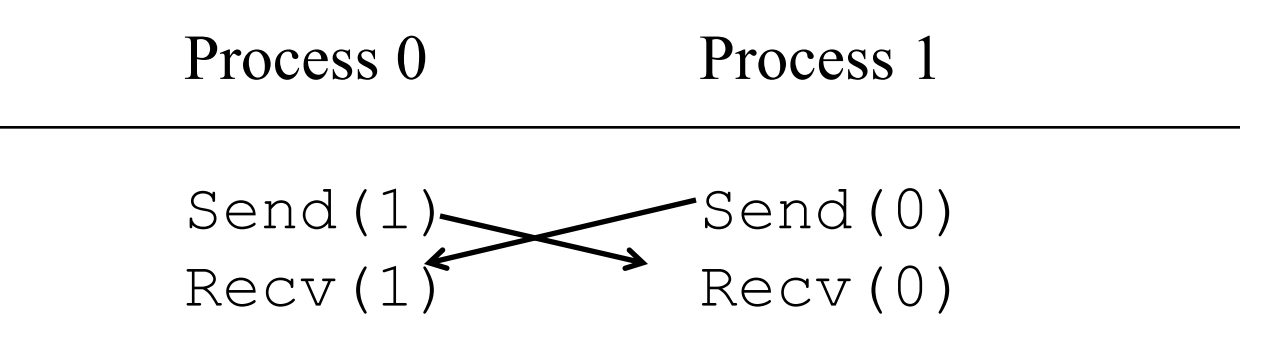

- **May be unsafe because MPI standard allows MPI\_Send to behave in two different ways:** 
	- it can simply copy the message into an MPI managed buffer and return,
	- or it can block until the matching call to MPI Recv starts.

# **Buffer a message implicitly during MPI\_Send()**

• **When you send data, where does it go? One possibility is:**

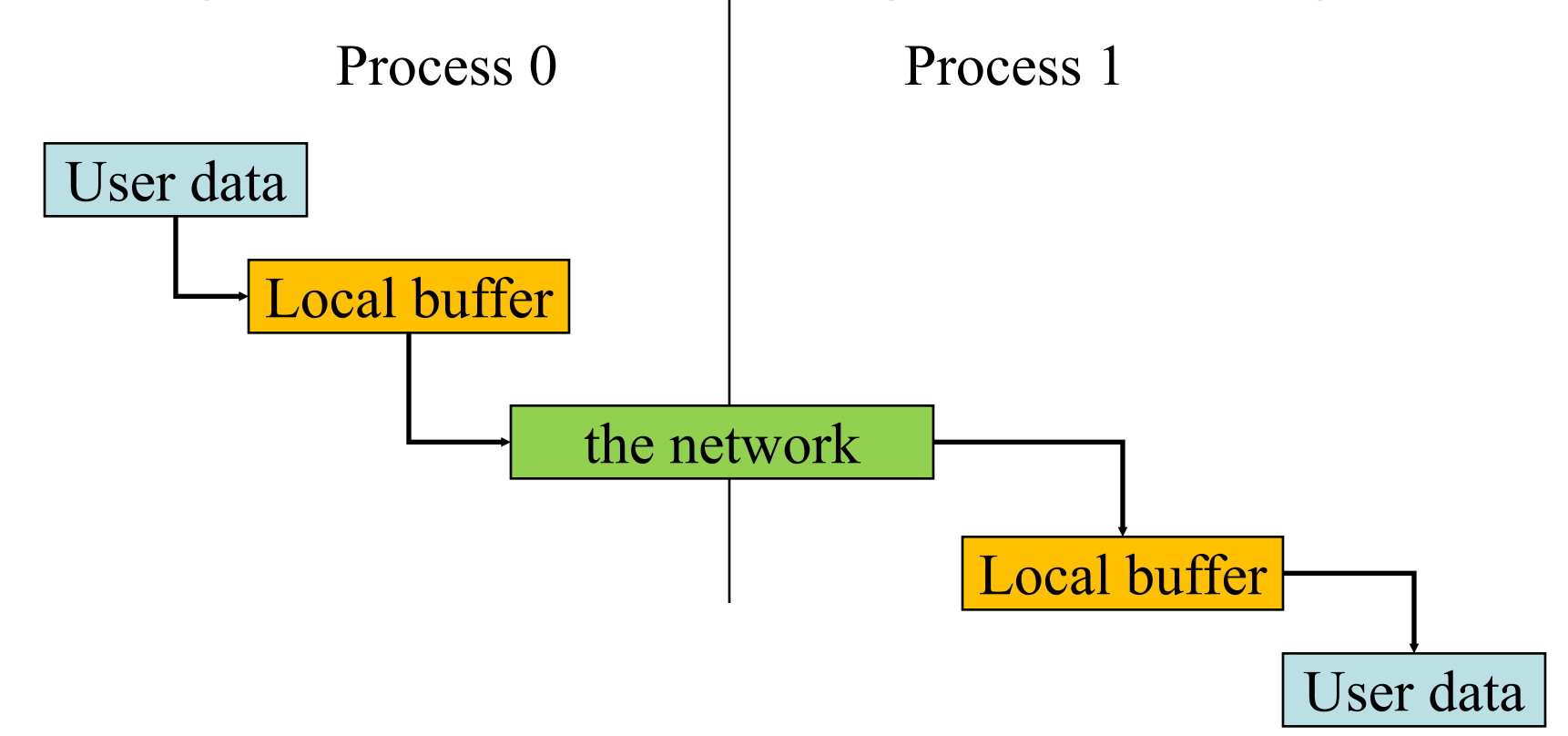

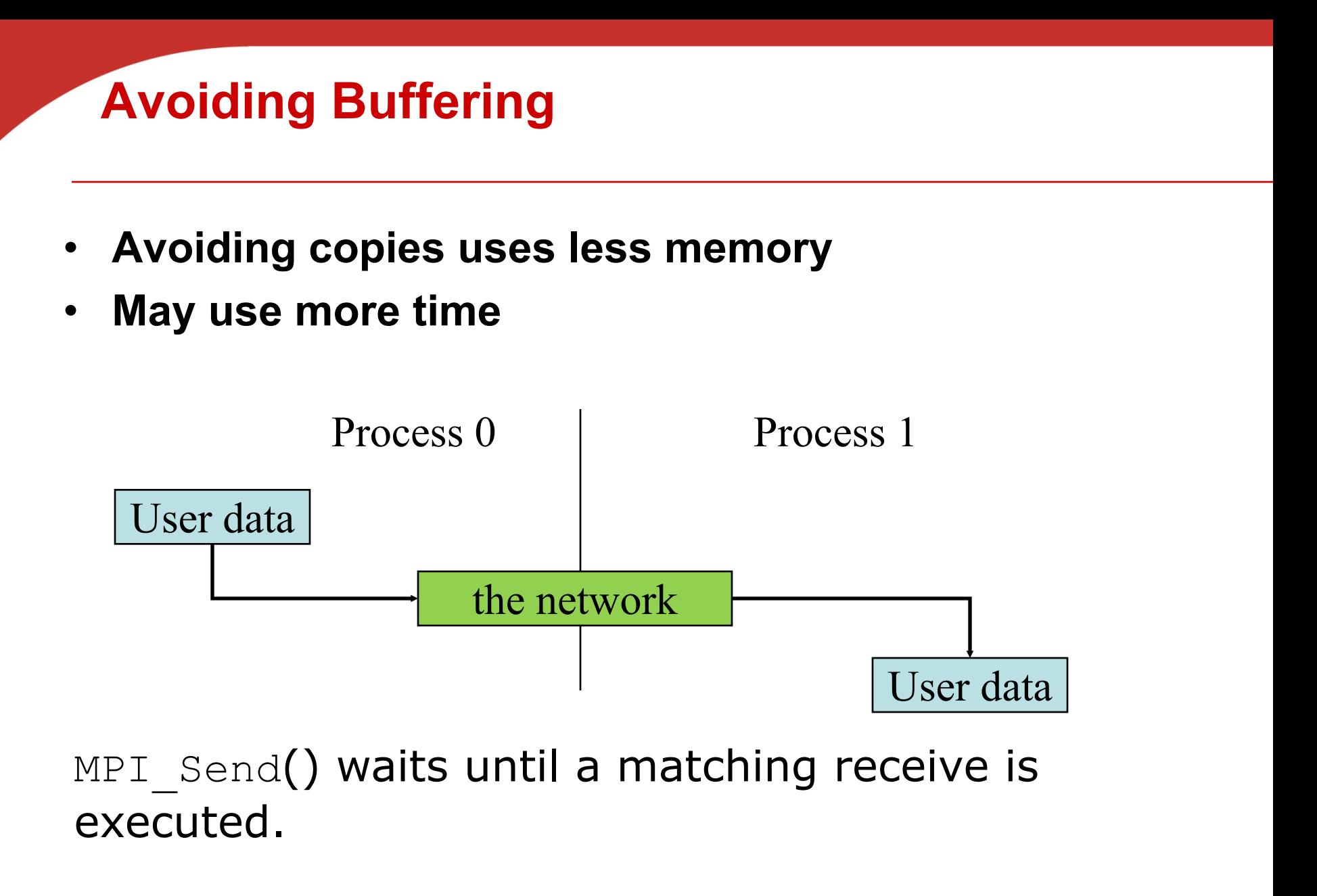

# **Safety in MPI programs**

- Many implementations of MPI set a threshold at which the system switches from buffering to blocking.
	- Relatively small messages will be buffered by MPI Send.
	- Larger messages, will cause it to block.

• **If the MPI\_Send() executed by each process blocks, no process will be able to start executing a call to MPI\_Recv, and the program will hang or deadlock.**

■ Each process is blocked waiting for an event that will never happen.

# **Example of unsafe MPI code with possible deadlocks**

- **Send a large message from process 0 to process 1**
	- **•** If there is insufficient storage at the destination, the send must wait for the user to provide the memory space (through a receive)

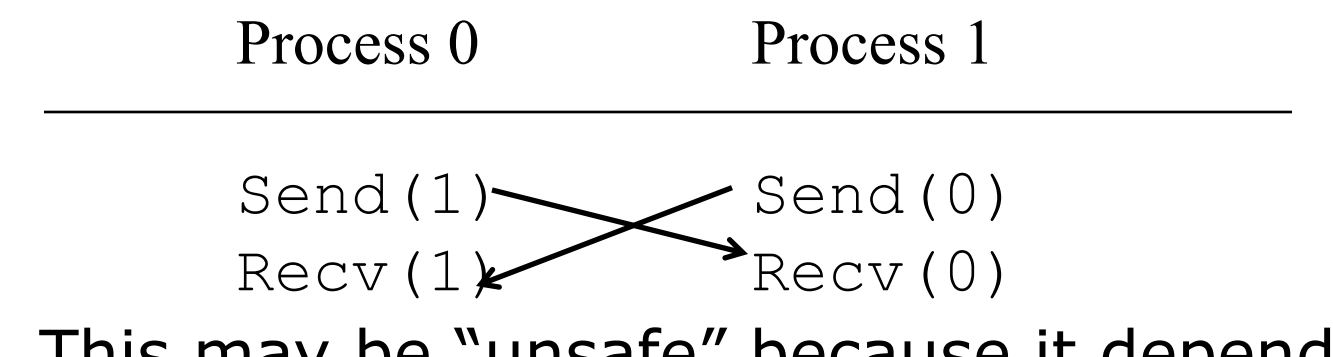

• This may be "unsafe" because it depends on the availability of system buffers in which to store the data sent until it can be received

# **Safety in MPI programs**

- **A program that relies on MPI provided buffering is said to be unsafe.**
- **Such a program may run without problems for various sets of input, but it may hang or crash with other sets.**

### **How can we tell if a program is unsafe**

- Replace MPI\_Send() with MPI\_Ssend()
- The extra "s" stands for synchronous and MPI Ssend is guaranteed to block until the matching receive starts.
- **If the new program does not hang/crash, the original program is safe.**
- MPI Send() and MPI\_Ssend() have the same arguments

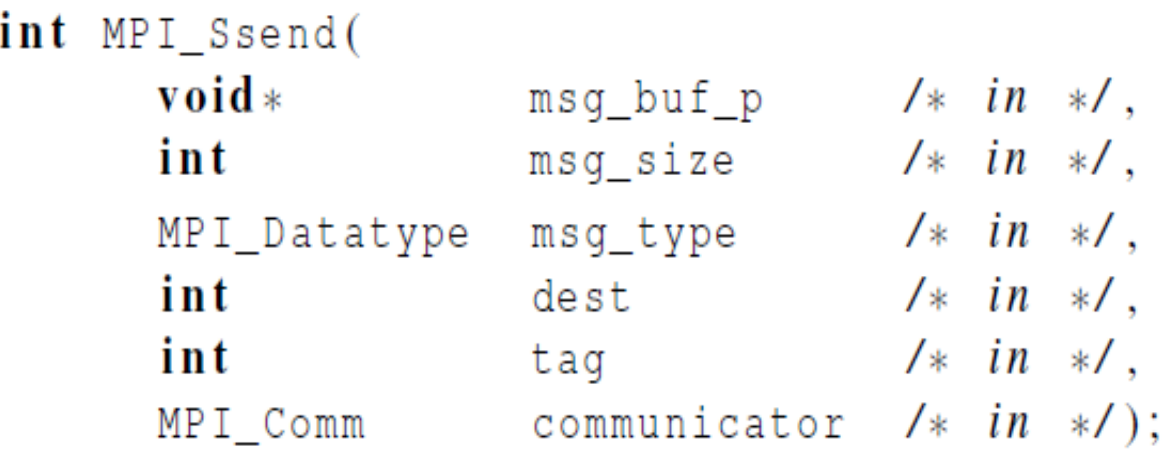

#### **Some Solutions to the "unsafe" Problem**

• Order the operations more carefully:

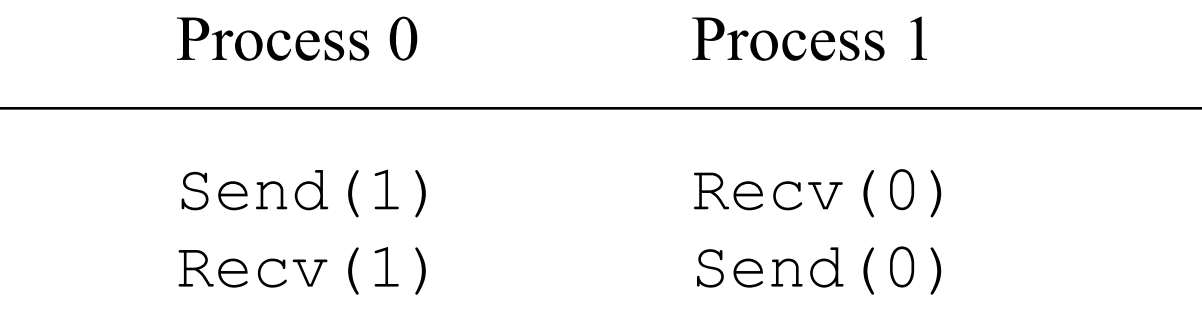

• Simultaneous send and receive in one call

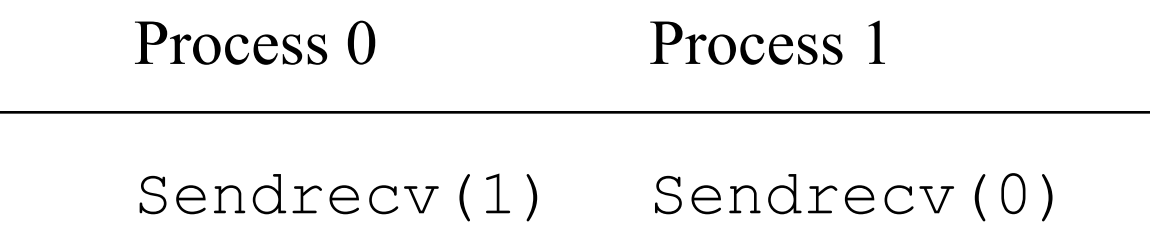

#### **Restructuring communication in oddeven sort**

MPI Send(msq, size, MPI INT, (my rank+1)  $%$  comm sz, 0, comm); MPI Recv(new msq, size, MPI INT, (my rank+comm sz-1) % comm sz, 0, comm, MPI\_STATUS\_IGNORE.

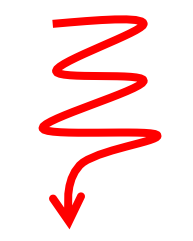

**if** (my rank  $\%$  2 == 0) {  $MPI_Send(msg, size, MPI_INT, (myrank+1) % comm_sz, 0, comm);$ MPI Recv(new msg, size, MPI INT, (my rank+comm  $sz - 1$ ) % comm  $sz$ , 0, comm, MPI\_STATUS\_IGNORE.  $\}$  else { MPI Recv(new msg, size, MPI INT, (my rank+comm  $sz - 1$ ) % comm  $sz$ , 0, comm, MPI STATUS IGNORE. MPI Send(msq, size, MPI INT,  $(my\_rank+1)$  % comm sz,  $0$ , comm);

# **Use MPI\_Sendrecv()** to conduct a blocking send and a receive in a single call.

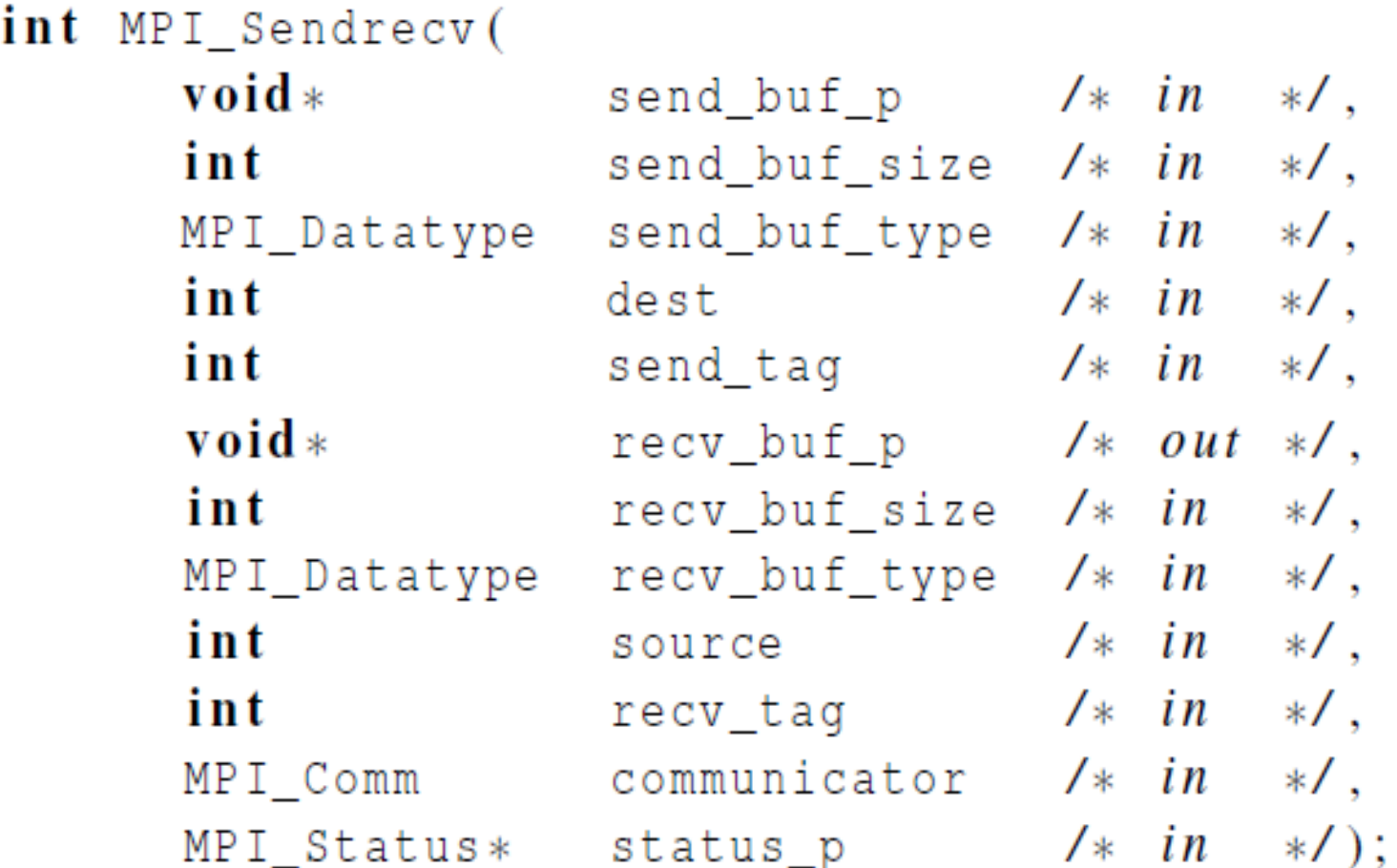

#### **More Solutions to the "unsafe" Problem**

• Supply own space as buffer for send

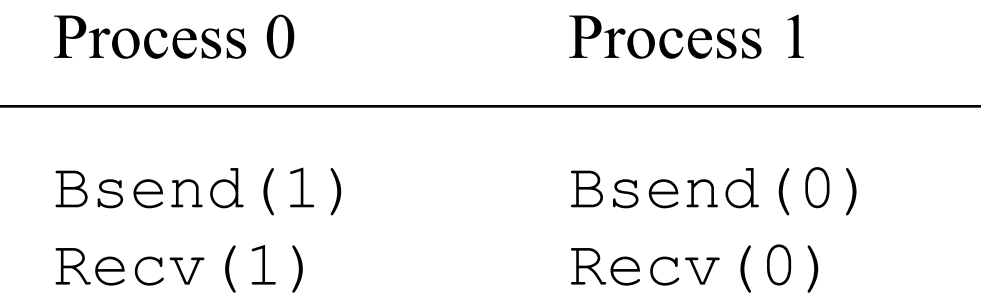

• Use non-blocking operations:

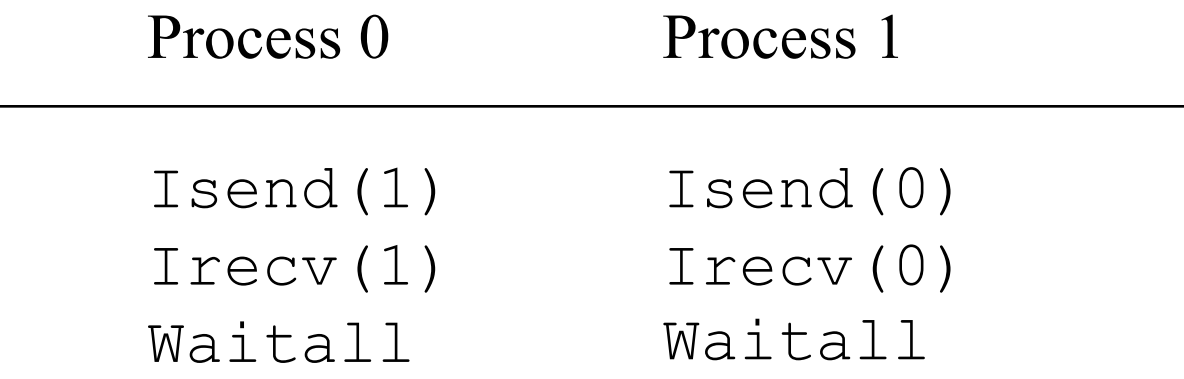

### **Concluding Remarks (1)**

- **MPI works in C, C++, or Fortran.**
- **A communicator is a collection of processes that can send messages to each other.**
- **Many parallel programs use the SPMD approach.**
- **Most serial programs are deterministic:** if we run the same program with the same input we'll get the same output.
	- Parallel programs often don't possess this property.
- **Collective communications involve all the processes in a communicator.**

# **Concluding Remarks (2)**

- **Performance evaluation**
	- Use elapsed time or "wall clock time".
	- § Speedup = sequential/parallel time
	- § Efficiency = Speedup/ p
	- If it's possible to increase the problem size (n) so that the efficiency doesn't decrease as p is increased, a parallel program is said to be scalable.
- **An MPI program is unsafe if its correct behavior depends on the fact that MPI\_Send is buffering its input.**